King Mongkut's University of Technology Thonburi (KMUTT)

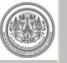

Registrar's Office (RO)

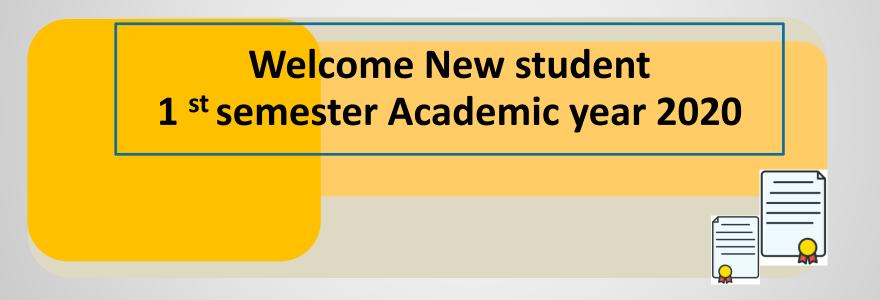

## Part 1:

# KMUTT Registrar's Office

Designed by SAORAYA SOOKKASEM (Registrar's office)

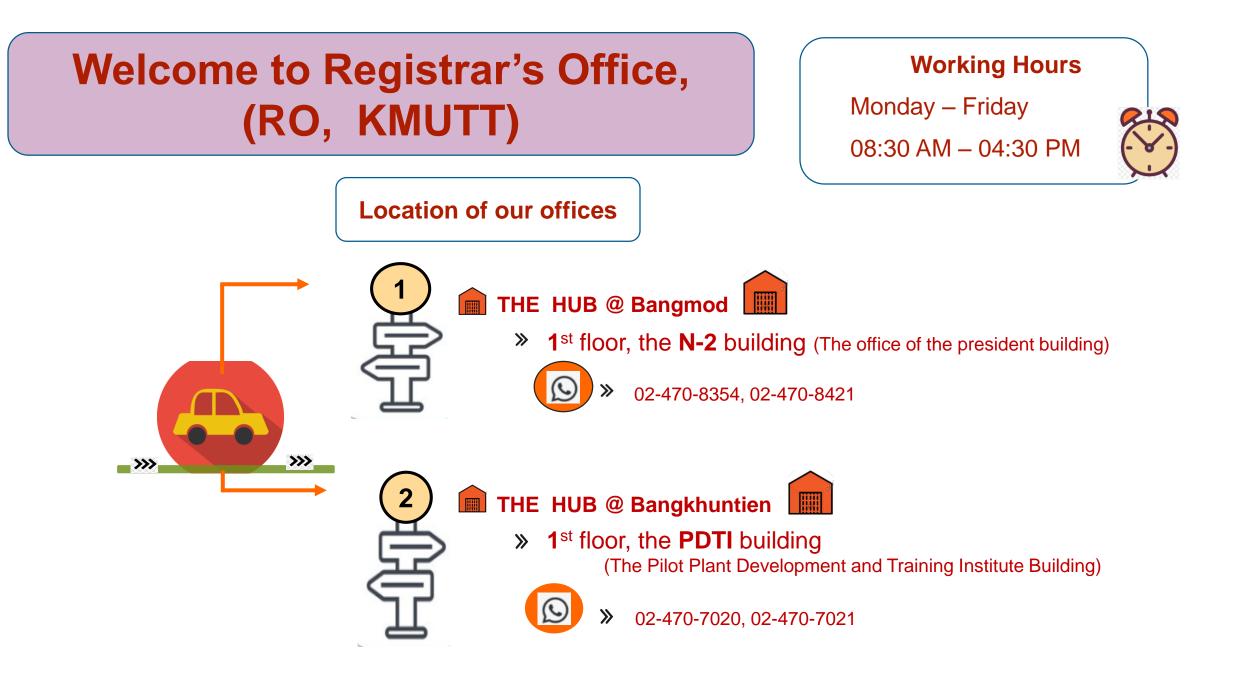

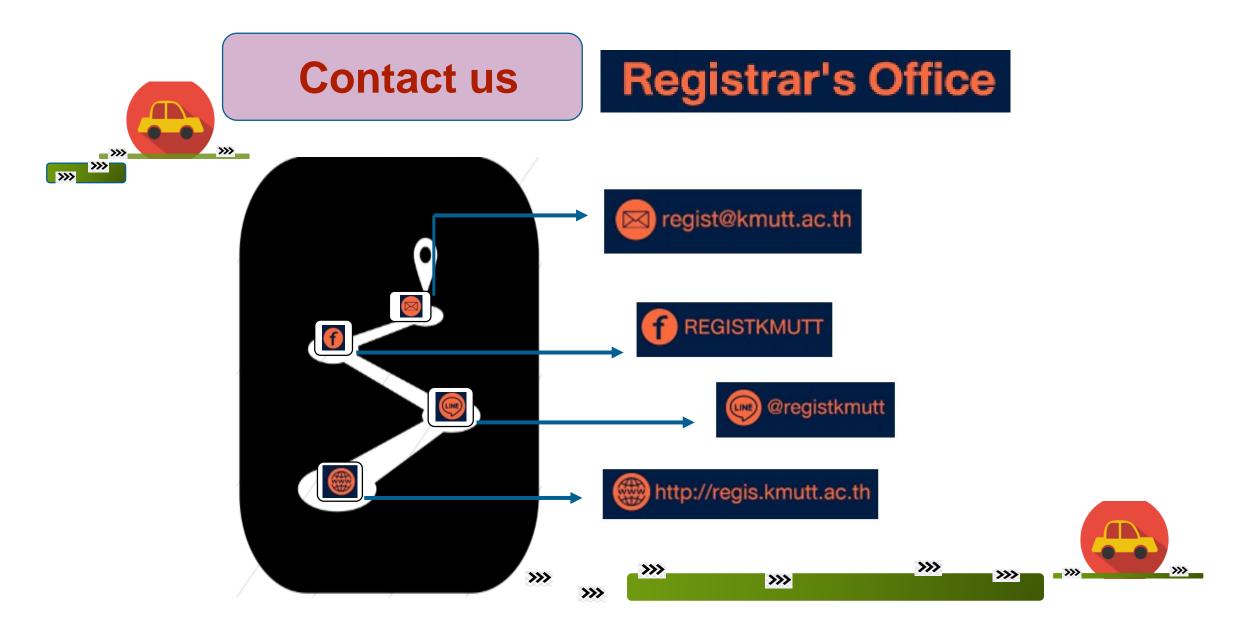

## King Mongkut University Technology Thonburi, KMUTT Registrar's Office, RO

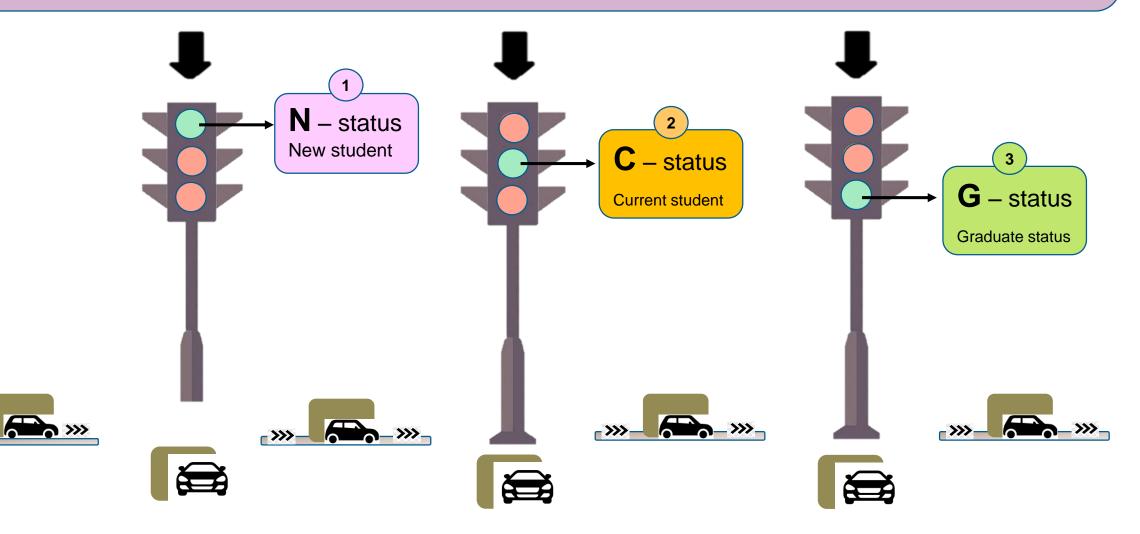

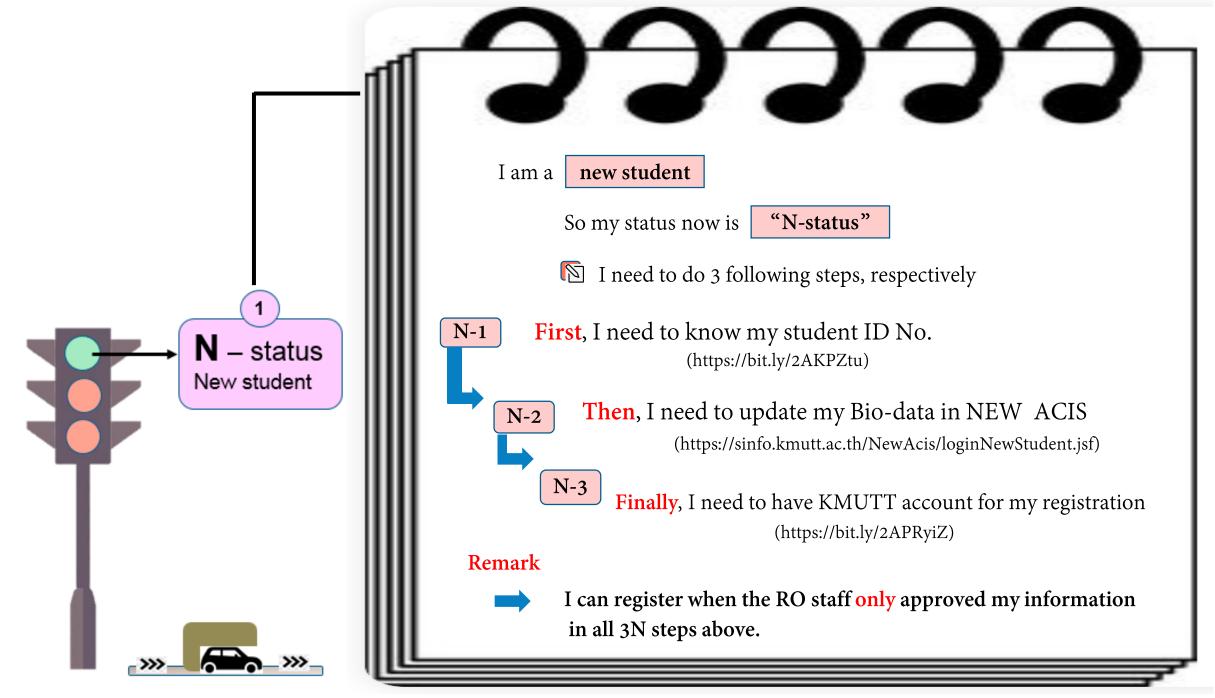

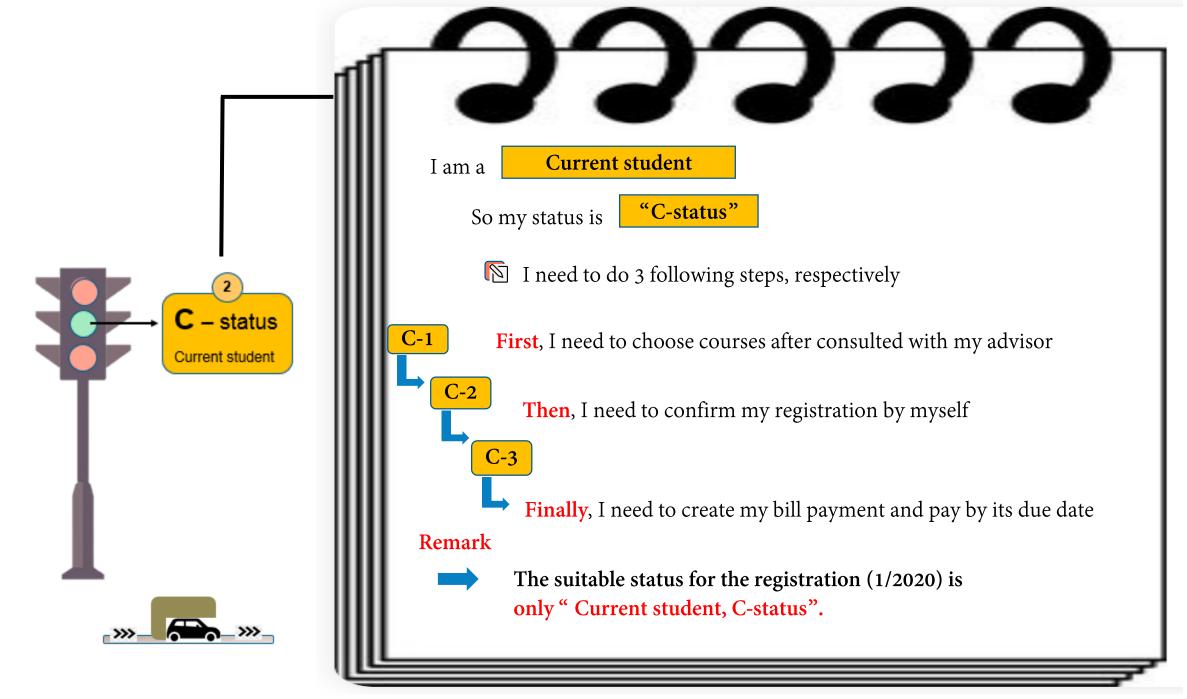

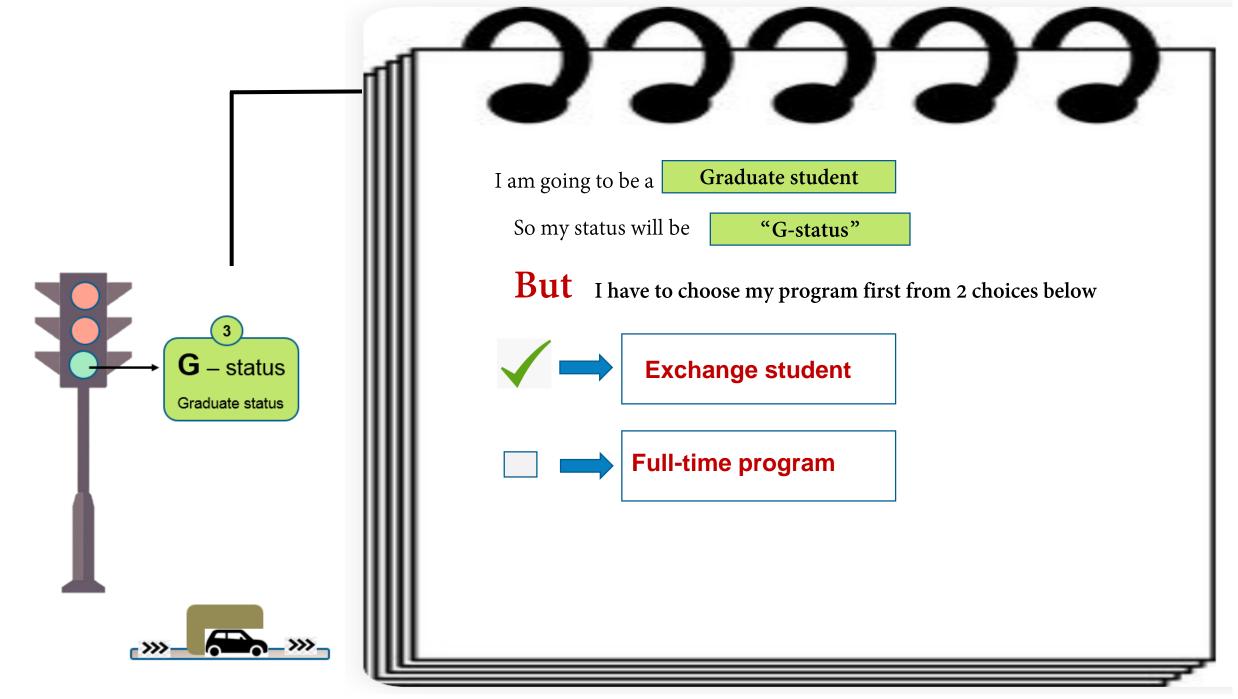

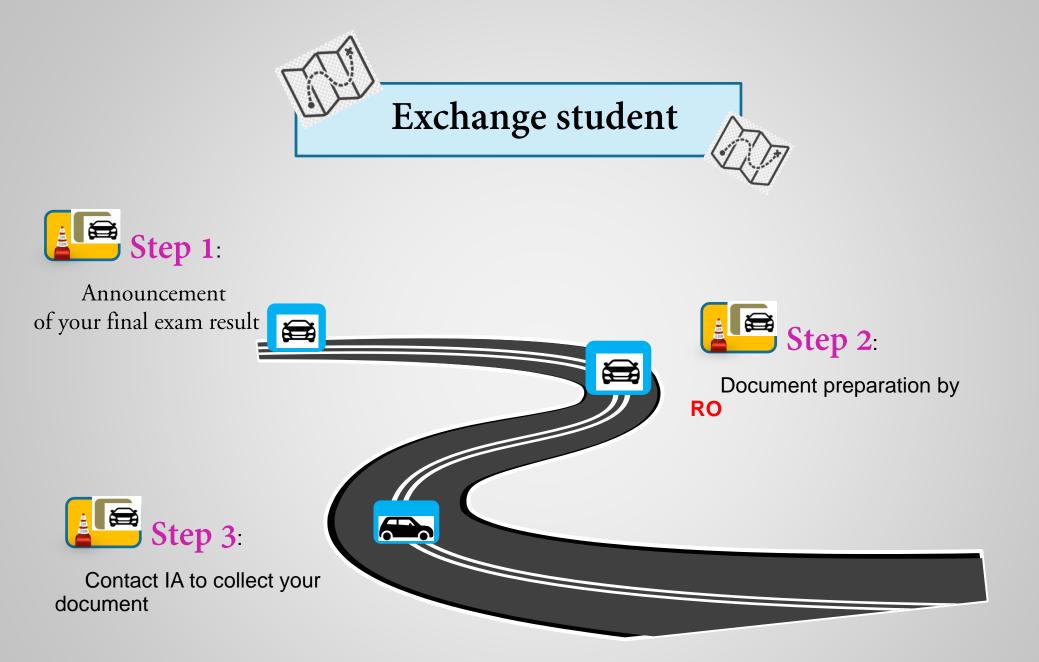

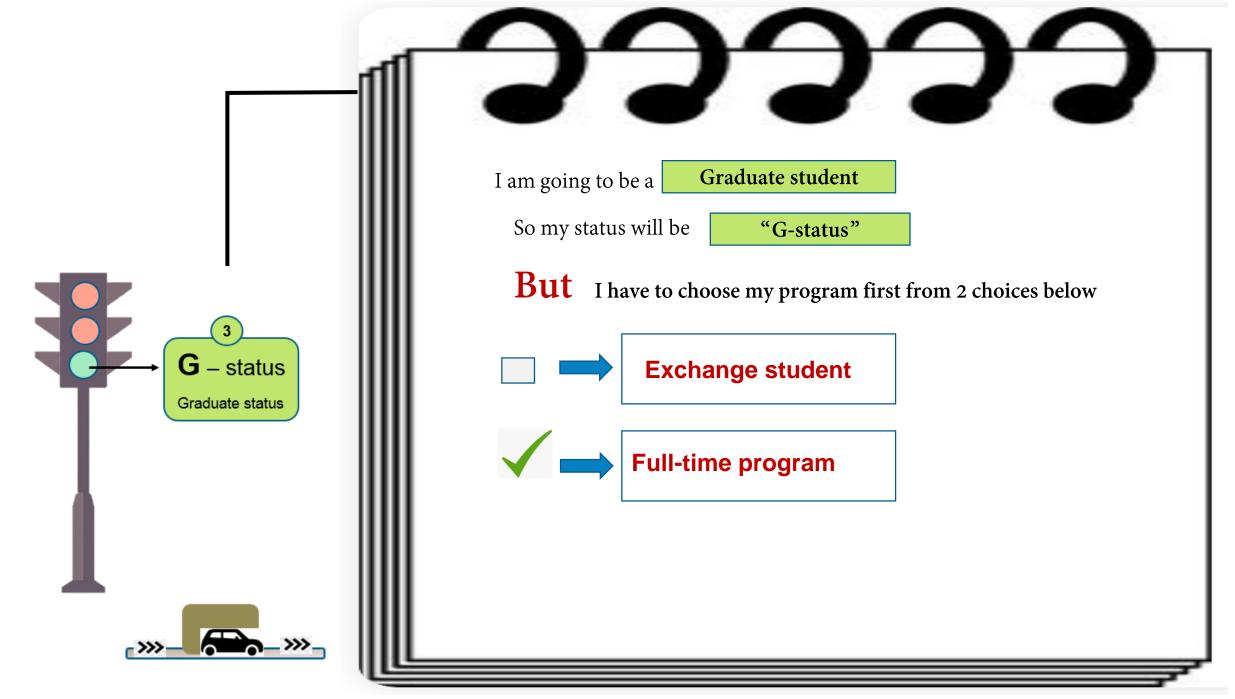

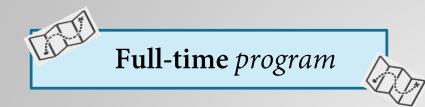

È

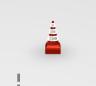

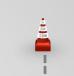

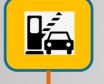

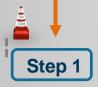

You are required to do the pre-grad system in the last semester (only registered once)

#### Remark

We cannot prepare the official document without your request.

≫

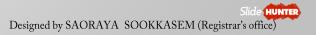

## Pre-grad system (pre-grad.kmutt.ac.th)

| ★ Welcome to kmutt graduation sy × + | · ·                                                                               |                                                                           |                                   |
|--------------------------------------|-----------------------------------------------------------------------------------|---------------------------------------------------------------------------|-----------------------------------|
| ← → C                                |                                                                                   |                                                                           |                                   |
|                                      |                                                                                   | Language: English 🔻                                                       |                                   |
|                                      |                                                                                   |                                                                           |                                   |
|                                      | Request for Graduation System<br>King Mongkut's University of Technology Thonburi | Equest for Graduation System     Student Id   Password   Forgot password? | <section-header></section-header> |
|                                      | © 2020 Registrar's Office KMUTT                                                   |                                                                           |                                   |

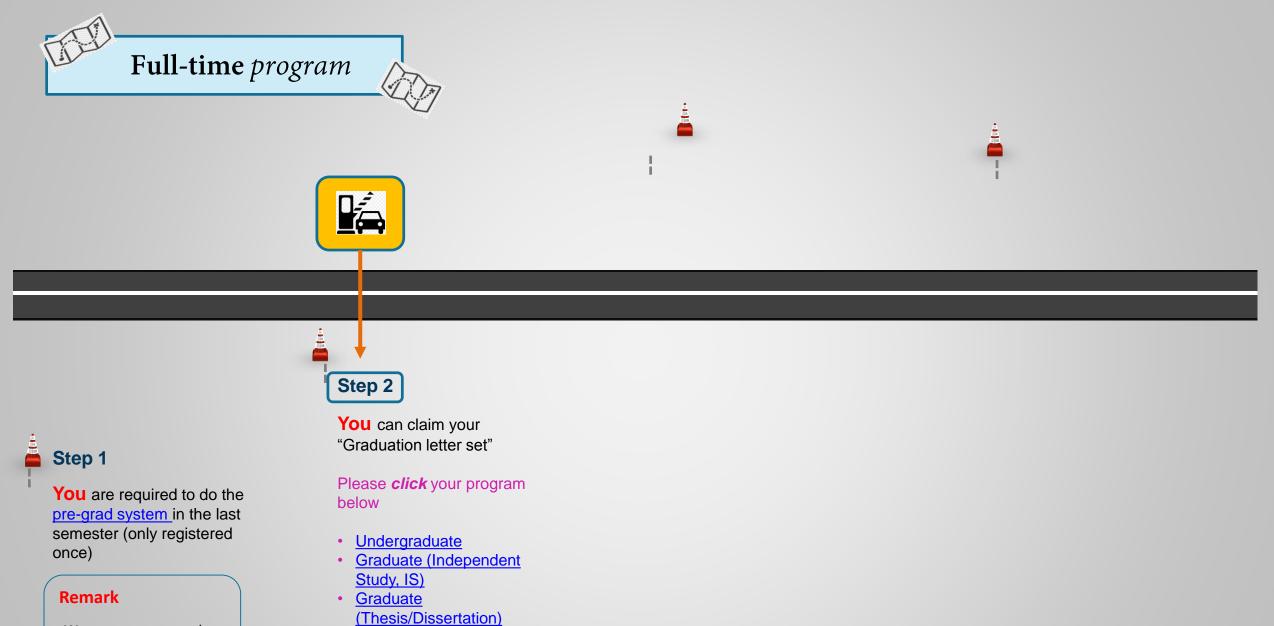

≫

≪

We cannot prepare the official document without your request.

#### **Undergraduate** level (all programs)

(Flow chart of the graduation letter set approval)

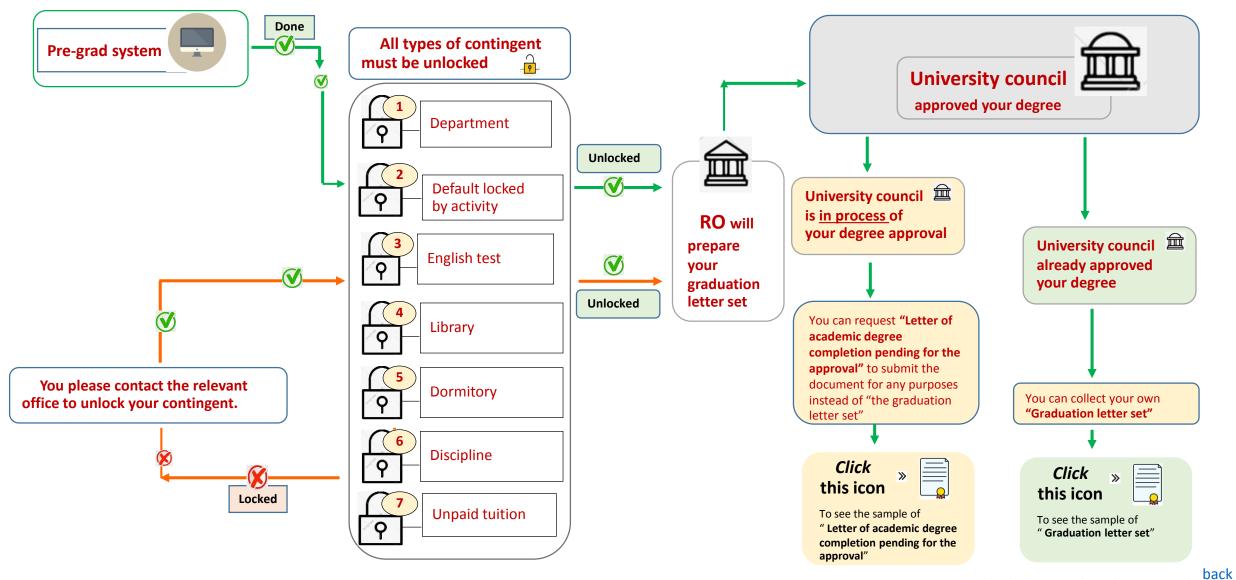

#### **Graduate** level (In case of Independent Study, **IS**)

(Flow chart of the graduation letter set approval)

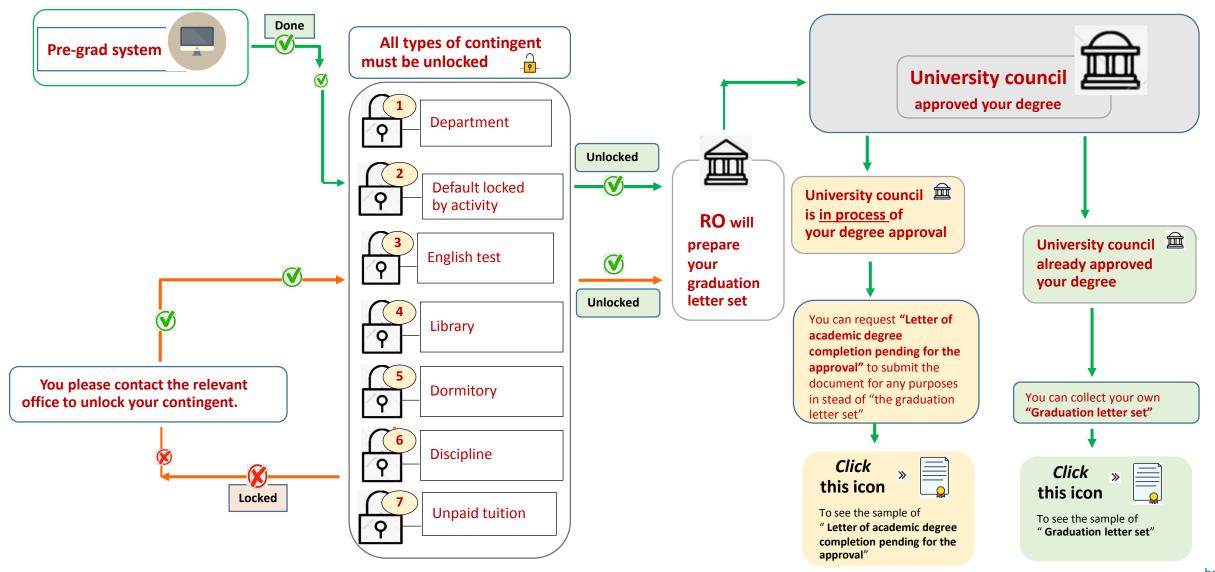

#### **Graduate** level (In case of **Thesis/Dissertation**)

(Flow chart of the graduation letter set approval)

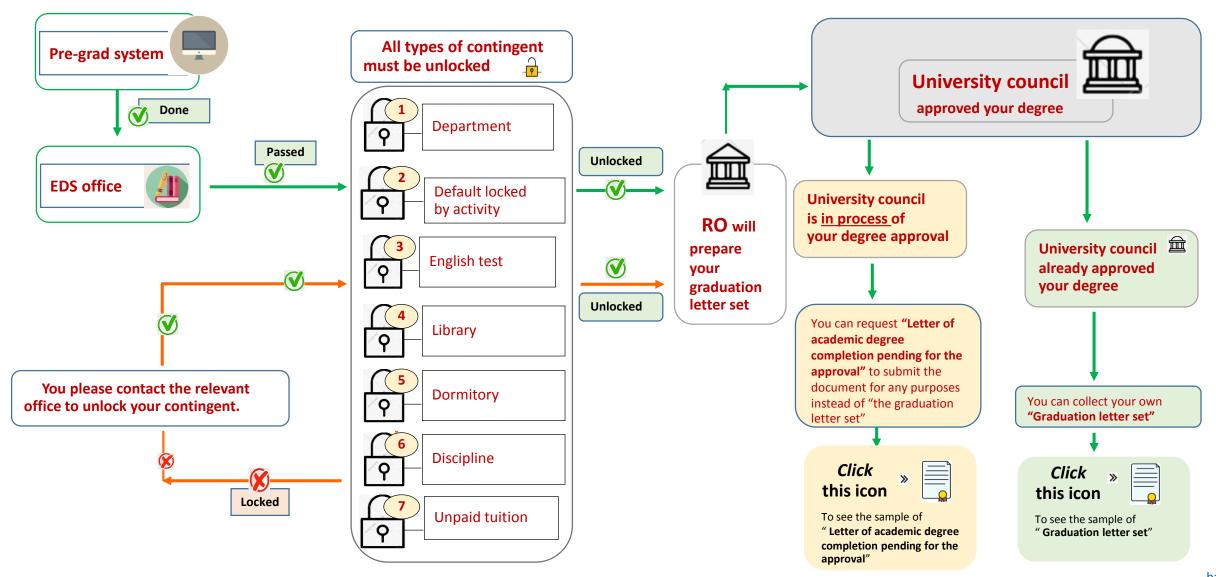

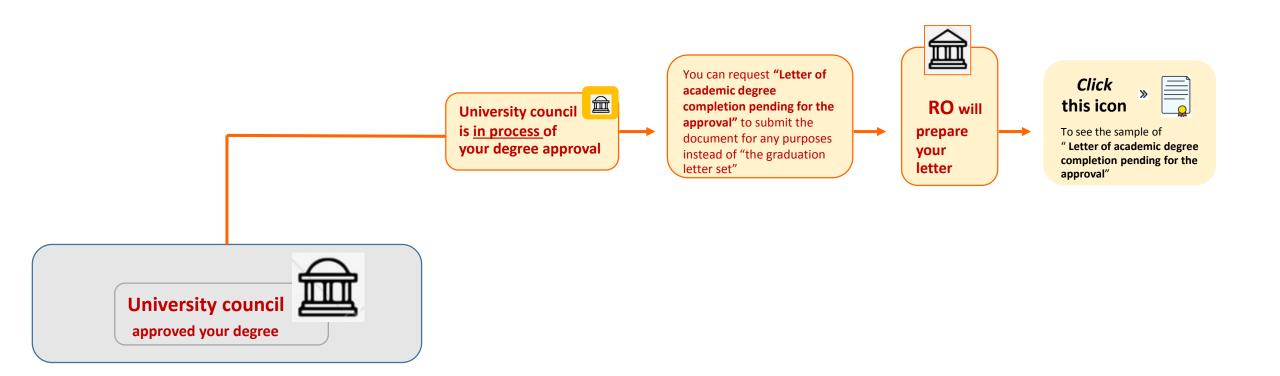

### Sample of Letter of academic degree completion pending for the approval

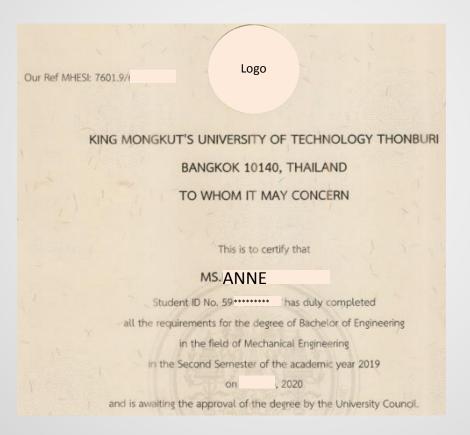

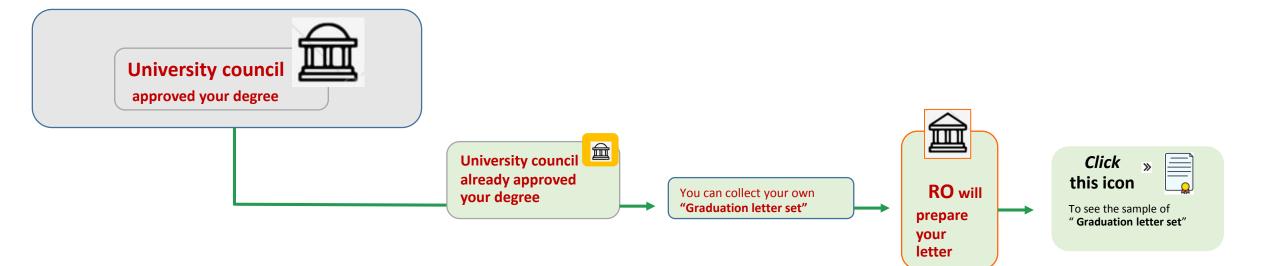

# Sample of Graduation letter set

| Logo KING MONGKUT'S UNIVERSITY OF TECHNOLOGY THONBURI<br>BANGKOK 10140, THAILAND                                                                                                    |                                                                            |
|----------------------------------------------------------------------------------------------------|----------------------------------------------------------------------------|
| OFFICIAL TRANSCRIPT OF RECORDS                                                                                                    |                                                                            |
| TUDENT ID NO. 63******** FACULTY OF SCIENCE FIELD OF STUDY : PHYSICS FOR TEACHERS FIELD OF STUDY : PHYSICS FOR TEACHERS                                                                                                    |                                                                            |
| XTE OF BIRTH : APRIL 9, 1995<br>REVIOUS CERT/IDEGREE : 8.SC. MAJOR : -                                                                                                    | Logo                                                                       |
| ATE OF ADMISSION : JULY 24, 2017 DEGREE CONFERRED : MASTER OF SCIENCE OUR RED : MASTER OF SCIENCE OUR : MASTER OF SCIENCE OUR : MASTER OF SCIE | ef MHESt: 7601.9/63- *****                                                 |
| CURSE NO. COURSE TITLES CREDITS/GRADES COURSE NO. COURSE TITLES CREDITS/GRADES                                                                                                    |                                                                            |
| FIRST SEMESTER (2017)<br>LINSSS0 REVEDIAL ENGLISH COURSE FOR POST GRADUATE 2 S<br>STLIDENTS                                                                                                    |                                                                            |
| PHYSIS MATHEMATICAL PHYSICS FOR TEACHERS 2 B+<br>PHYSIG CLASSICAL MECHANICS FOR TEACHERS 3 B<br>PHYSIG CLASSICAL MACHINE NOT REACHERS 3 B                                                                                                    | KING MONGKUT'S UNIVERSITY OF TECHNOLOGY THONBUF                            |
| PHYSTS CONCEPTUAL LEARNING IN FUNDAMENTAL PHYSISCS 2 . 8-<br>Total Oreki 1:2<br>GPA, 3:20 Cmr.GYA, 3:20                                                                                                    | BANGKOK 10140, THAILAND                                                    |
| BECOND SERVISITER 2017)<br>GRADUATE STUDENTS<br>WYDROT THEMSELVINGSCFOR TEACHERS 3 0-                                                                                                    |                                                                            |
| India inclusive indiaca positive leaders 3 3 0 1 1 1 1 1 1 1 1 1 1 1 1 1 1 1 1 1                                                                                                    | TO WHOM IT MAY CONCERN                                                     |
| HYDE RECOVERED FOR LEADING INFO CONTROL IN THE PROPERTY OF A CONTROL OF A CONTROL O |                                                                            |
| IRST SEMESTER _ [2018]<br>HYDG9 MODERN PHYSICS FOR TEACHERS 3 B                                                                                                    |                                                                            |
| HYM755 DLATA ANULYSIS USING COMPUTER PROGRAMS         3         6 U           HYM657 THESIS         6 U         1           HYM657 SEMINAR II         1         0           Tatal civili 7         1         0                                                                                                    | This is to certify that                                                    |
| GPA. 3.21 Cum.GPA. 3.28<br>SECOND SEMESTER (2018)                                                                                                    | MS. ANNE                                                                   |
| NY463 NWD62FAXD.0PTICS 3 8+<br>NY695 THESIS 6 5 5                                                                                                    |                                                                            |
| GPA. 3.50 Cum.GPA. 3.30<br>RST SEMESTER (2019)<br>HY885 THESIS 6 6 5                                                                                                    | Student ID No. 60090700901                                                 |
| GPA Cum.GPA. 330<br>TRANSCRIPT CLOSED —                                                                                                    | has completed all the requirements for the degree of the Master of Science |
| CREDITS PRESCRIBED : 40<br>CREDITS EARNED : 45                                                                                                    | in the field of Physics for Teachers                                       |
| GRADE POINT AVERAGE : 3.30<br>HESIS TITLE: A STUDY ON MOLECULAR MECHANISMS OF NATURAL RUBBER                                                                                                    | and the University Council has approved the award                          |
| REINFORCEMENT BY MOLECULAR STMULATIONS                                                                                                    | of this degree on March 10, 2020                                           |
|                                                                                                    |                                                                            |
|                                                                                                    | Given on June 12, 2020                                                     |
|                                                                                                    |                                                                            |
|                                                                                                    |                                                                            |
|                                                                                                    |                                                                            |
|                                                                                                    |                                                                            |
|                                                                                                    | Acting Director of Registrar's Office                                      |
| ALID ONLY WITH EMBOSSED SEAL ISSUED ON JUNE 12, 2020 REGISTRAR                                                                                                    | Registrar                                                                  |

<u>back</u>

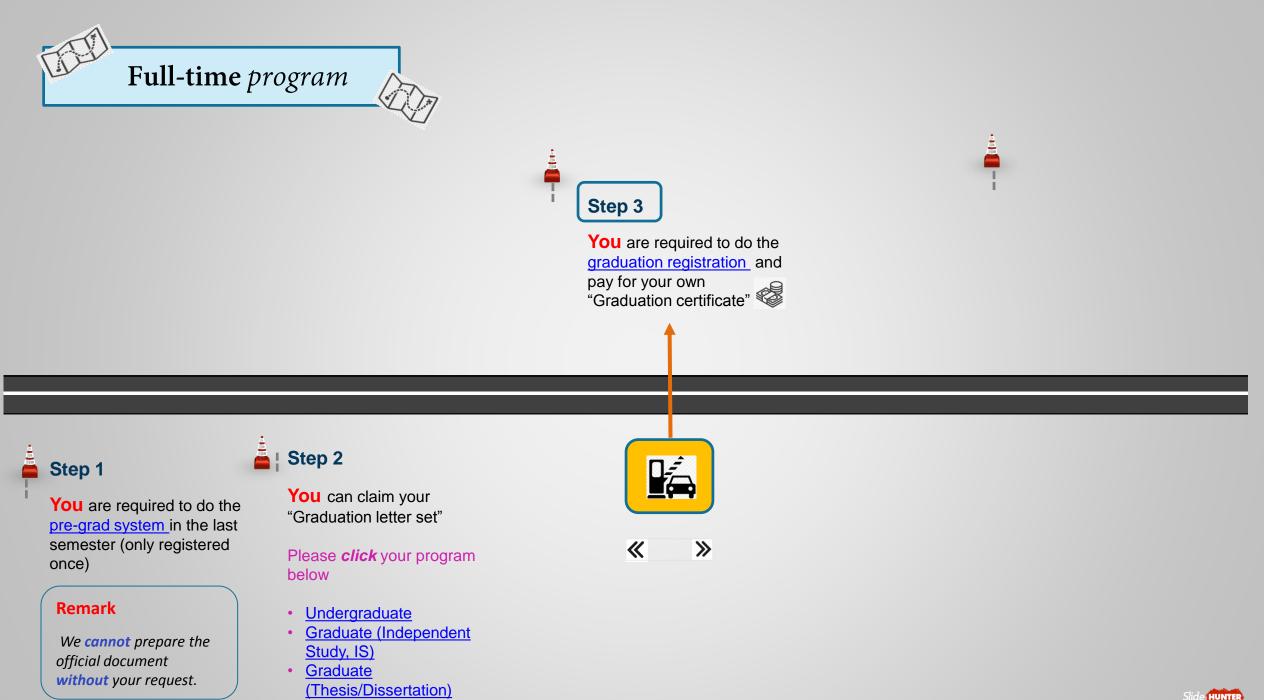

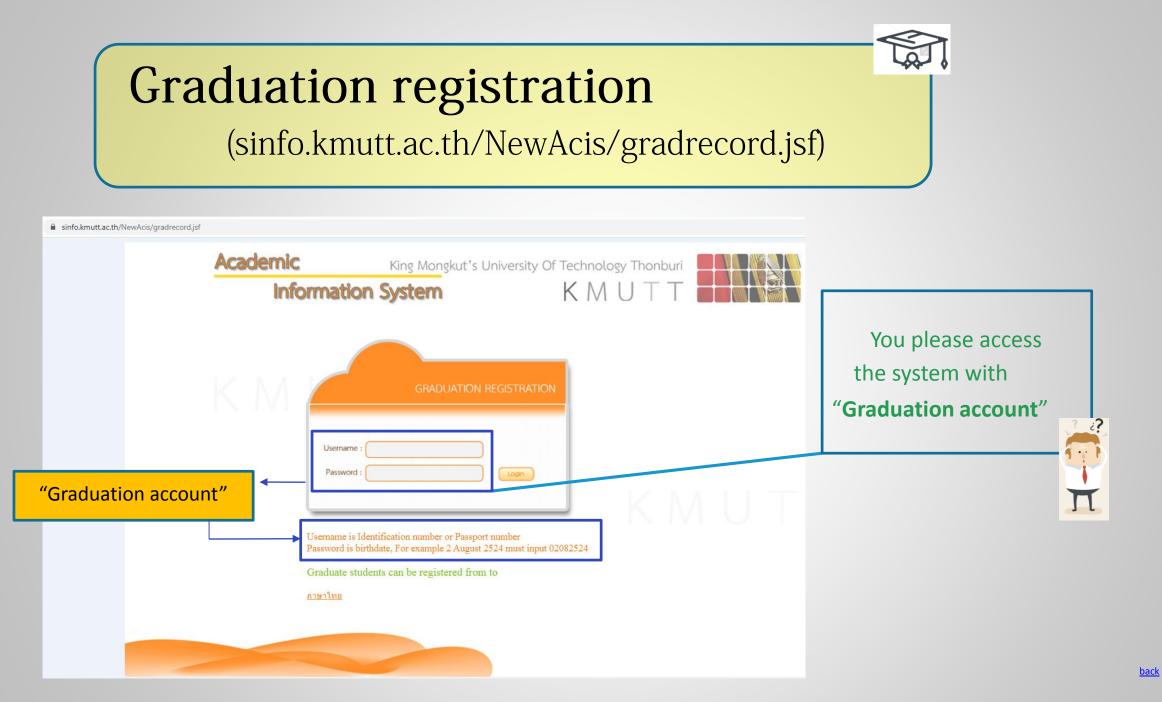

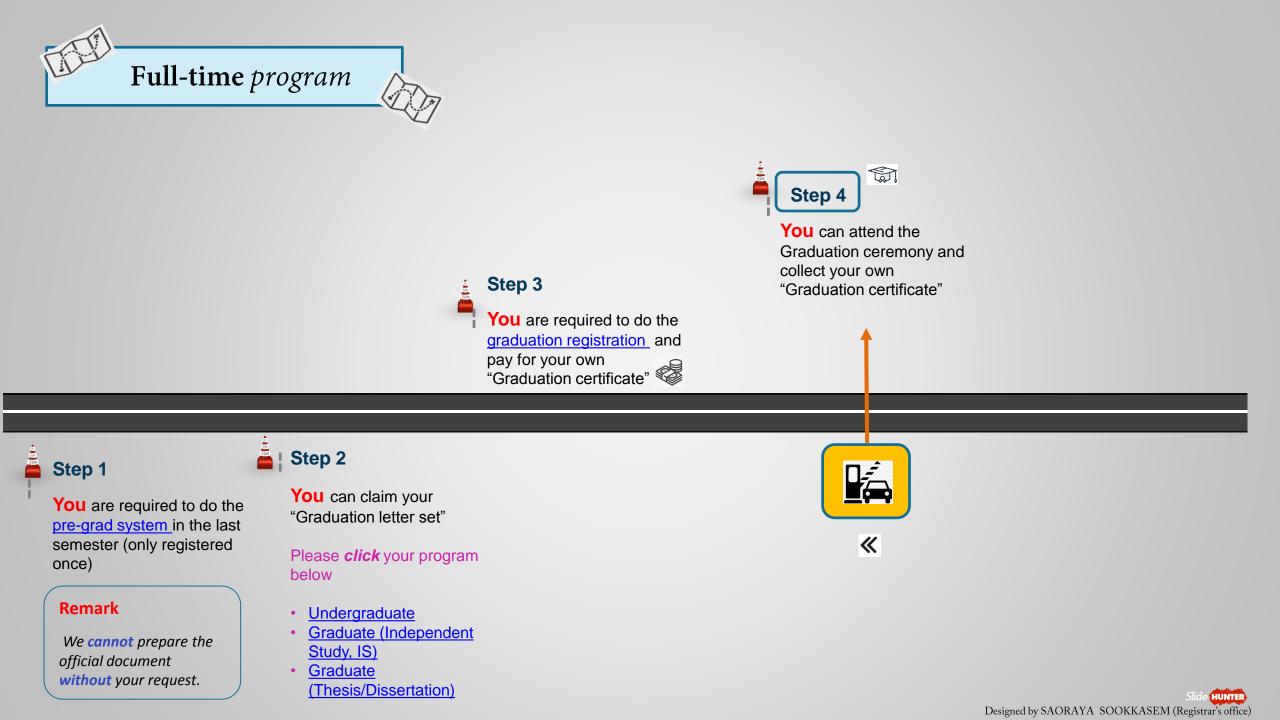

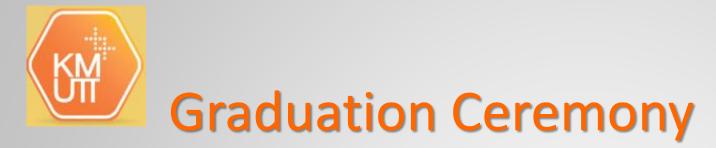

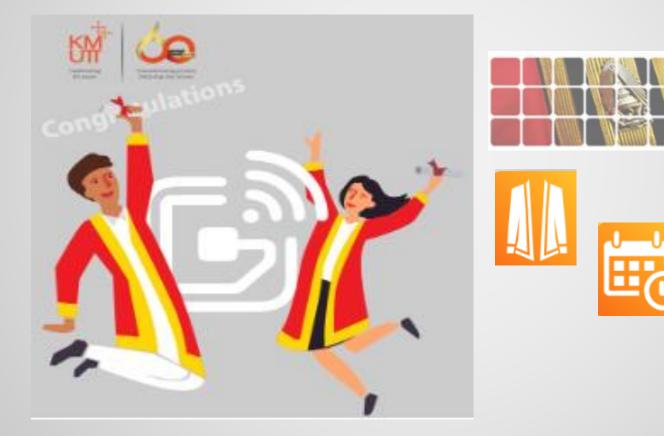

## Part 2:

# KMUTT official Academic Paper

## How to request online (Academic paper)

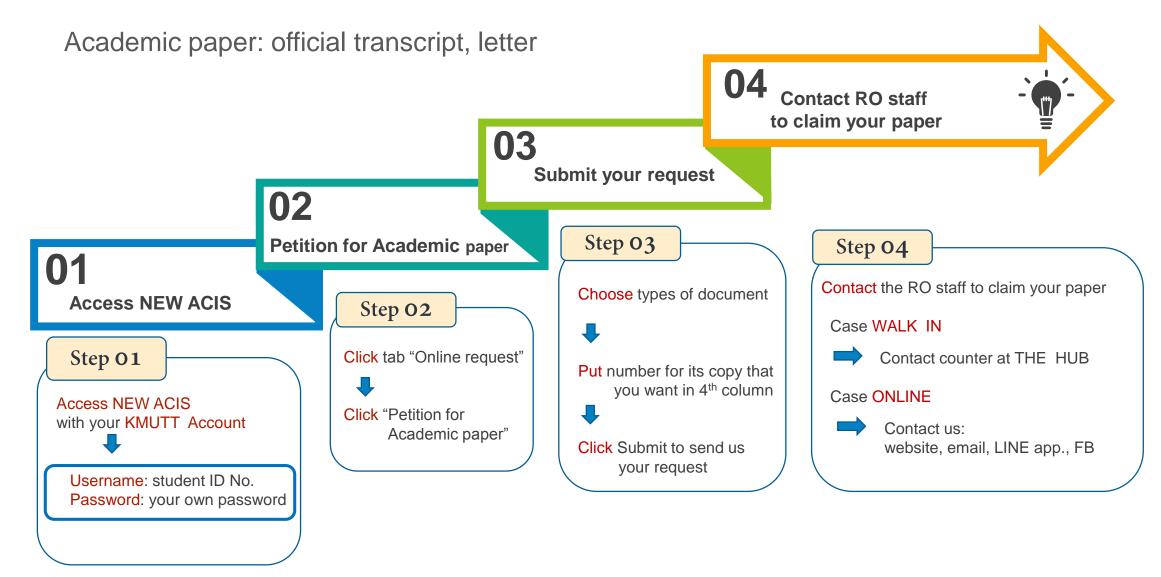

## Sample of Official Transcript

| RENE AL AL AL AL AL AL AL AL AL AL AL AL AL                                                                                                    |                               | OFF                         | ICIAL TRANSCRIP | T OF RECO      | ORDS                    |              |
|----------------------------------------------------------------------------------------------------|-------------------------------|-----------------------------|-----------------|----------------|-------------------------|--------------|
| TE OF BERTY: MAY & 199<br>ENDOSE CET. CORRECE: CERACULATICATION<br>TE OF ADMISSION : JULY 24, 2017<br>DEGREE CONFERRED :<br>TE OF GRADUATION :<br>DARGE MO. COURSE TITLES OREDITS/GRADES COURSE NO. COURSE TITLES OREDITS/GRAD<br>FERT SEMANTER. 2017)<br>COURSE TITLES OF MANY ENDOSE<br>FERT SEMANTER. 2017)<br>GRADE FUNCTION OF MANY THE IN MECHANICAL<br>107102 AMERY AND HALT IN SETAM INHERENT 3 DF<br>TOTAL CASE 3 DF<br>METTOT PROGRAMMING POR ANN YES IN MECHANICAL<br>107102 AMERY AND HALT IN SETAM INHERIN 3 DF<br>TOTAL CASE 3 DF<br>TOTAL CASE 3 DF<br>TOTAL CASE 3 DF<br>TOTAL CASE 3 DF<br>TOTAL CASE 3 DF<br>METTOT PROGRAMMING POR ANN, YES IN MECHANICAL<br>107102 CONTRACT AND HEALT IN SETAM INHERING 3 DF<br>METTOT PROGRAMMING POR ANN, YES IN MECHANICAL<br>1074 2 DT<br>CORL CASE 3 DF<br>TOTAL CASE 3 DF<br>TOTAL CASE 3 DF<br>TOTAL CASE 3 DF<br>METTOT PROGRAMMING POR ANN, YES IN MECHANICAL<br>1074 2 DT<br>CORL CASE 3 DF<br>TOTAL CASE 3 DF<br>METTOT PROGRAMMING POR ANN, YES IN MECHANICAL<br>1074 2 DT<br>CORL CASE 3 DF<br>TOTAL CASE 3 DF<br>TOTAL CASE 3 DF<br>TO                                                                                                    |                               |                             |                 |                |                         | GY           |
| NUMBER         COURSE ENTIDESTREE         COURSE TADE 12 QUALIFICATION         MAJOR : -           TE OF GRADULATION :         DEGREE CONFERRED :         DEGREE CONFERRED :           TE OF GRADULATION :         DEGREE CONFERRED :         COURSE TITLES         CREDITS/GRADE           FREET SEMISTER                                                                                                    |                               | 1999                        | FIELD           | OF STUDY : INI | USTRIAL TECHNOLOGY      |              |
| TE OF GRADULATION :           UNREE NO.         COURSE TITLES         OREDITS/GRADES         COURSE TITLES         CREDITS/GRADES           TERT SEMILISTER20217)         TIME         3         8*         CREDITS/MARCHEN COURSE         3         8*           UTION SMARTER20217)         TIME         3         8*         CREDITS/PRESCRIBED         142           UTION SMARTER_AND FOR ANNUMES IN MECHANICAL         3         8*         CREDITS/PRESCRIBED         142           UTION SMARTER_AND FOR ANNUMES IN MECHANICAL         3         8*         CREDITS/PRESCRIBED         142           UTION SMARTER_AND FOR ANNUMES IN MECHANICAL         3         8*         CREDITS/PRESCRIBED         142           GRADE POINT AVERANCE COUNTRIAL DESIGN         3         8*         CREDITS/PRESCRIBER         3.09           GRADE POINT AVERANCE COUNTRIAL DESIGN         3         0*         1         GRADE POINT AVERANCE           GRADE SIMISTER_COUNTRIAL MATERIAL         DESCOND SIMISTICAL MATERIAL         3         0*         1           SECOND SIMISTICAL COUNTRIAL MATERIAL         DESCOND SIMISTICAL MATERIAL         3         0*         1           GRADE SIMISTICAL COUNTRIAL MATERIAL         DESCOND SIMISTICAL COUNTRIAL AND DESCONDUCTION NOUSTRIAL         3         0*           GRADE SIMISTICAL                                                                                                    |                               | 101701                      | MAJOR           | 11 -           |                         |              |
| NURSE NO.         COURSE TITLES         CREDITS/GRADES         COURSE TITLES         CREDITS/GRADES           FREZ SEMINISTER _ 2017)<br>GRINTI MANA NOT ETHICS OF LINNIG<br>TECHNOLOGY PIMETINE<br>INTERCE PLOCEDY PIMETINE<br>INTERCE PLOCEDY PIMETINE<br>ECHNOLOGY<br>METTIG DIAWNING FOR INDUSTRIAL DESIGN<br>TECHNOLOGY<br>METTIG DIAWNING FOR INDUSTRIAL DESIGN<br>TO PARAMETER - 2017)<br>GRIADE TECHNOLOGY<br>METTIG DIAWNING FOR INDUSTRIAL DESIGN<br>TO PARAMETER - 2017)<br>GRIADE TECHNOLOGY<br>METTIG DIAWNING FOR INDUSTRIAL DESIGN<br>TO PARAMETER - 2017)<br>GRIADE TECHNOLOGY<br>METTIG DIAWNING FOR INDUSTRIAL DESIGN<br>TO PARAMETER - 2017)<br>GRIADE TECHNOLOGY<br>METTIG DIAWNING FOR INDUSTRIAL DESIGN<br>TO PARAMETER - 2017)<br>GRIADE TECHNOLOGY<br>METTIG DIAWNING FOR INDUSTRIAL DESIGN<br>TO PARAMETER - 2017)<br>GRIADE TECHNOLOGY<br>METTIG DIAWNING FOR INDUSTRIAL DESIGN<br>TO PARAMETER - 2017)<br>GRIADE TECHNOLOGY<br>METTIG DIAWNING FOR INDUSTRIAL DESIGN<br>TO PARAMETER - 2017)<br>GRIADE TECHNOLOGY<br>METTIG DIAWNING FOR INDUSTRIAL DESIGN<br>TO PARAMETER - 2018)<br>GRIADE TECHNOLOGY<br>METTIG DIAWNING FOR INDUSTRIAL AND FULLO<br>TO TO<br>TO TO THERMAL AND FULLO<br>TO TO<br>TO TO THERMAL AND FULLO<br>TO TO<br>TO TO THERMAL AND FULLO<br>TO TO<br>TO TO THERMAL AND FULLO<br>COMPARE TECHNOLOGY<br>METTIG DIAMNET FOR INDURING TO THERMAL AND FULLO<br>TO<br>TO TO<br>TO TO THERMAL AND PARAMETER - 2018)<br>GRIADE FOR WINGFLACE COMMUNICATION<br>S CAN METTIG THERMAL AND NOTIFICATION<br>TO TO<br>TO TO TO THERMAL AND NOTIFICATION<br>TO TO TO THERMAL AND NOTIFICATION<br>TO TO TO THERMAL AND NOTIFICATION<br>TO TO TO THERMAL AND NOTIFICATION<br>TO TO TO THERMAL AND NOTIFICATION<br>TO TO TO THERMAL AND NOTIFICATION<br>TO TO TO THERMAL AND NOTIFICATION<br>TO TO TO THERMAL AND NOTIFICATION<br>TO TO TO THERMAL AND NOTIFICATION<br>TO TO TO THERMAL AND NOTIFICATION<br>TO TO THERMAL AND NOTIFICATION TO THE ON TO THE THE TO TO THE TO THE OTHERMAL AND NOTIFICATION<br>TO TO THE TO THE TO THE TO THE TO THE TO THE TO THE TO TO THE TO THE TO THE TO THE TO TO THE TO THE TO THE TO THE TO THE TO TO THE TO THE TO THE TO THE TO THE TO THE TO THE TO THE TO T                                                                                                    |                               | JLY 24, 2017                | DEGRE           | E CONFERRED    |                         |              |
| FRST SEMILISTER         (2017)           GENT II MAN AND ETHICS OF LINING         3           GENT II MAN AND ETHICS OF LINING         3           GENT II MAN AND ETHICS OF LINING         3           GENT II MAN AND ETHICS OF LINING         3           GENT II MAN AND ETHICS OF LINING         3           GENT II MAN AND ETHICS OF LINING         3           GENT II MAN AND ETHICS OF LINING         3           GENT II MAN AND ETHICS OF LINING         3           GENT II MAN AND ETHICS OF LINING         3           GENT II MAN AND FOR INCLUSS         3           GENT II MAN AND FOR INCLUSS         3           GOND THIC DENANCIAL OF THE MECHANICAL         5           GENT II MANNA CHE NON THRAN AND FLUC         3           GENT II MANNA CHE NON THRANKA AND FUNCTIONE         3           GENT II MANNA CHE PONTRIAL AND FUNCTIONE         3           METTO DENANGARIA CHE ON THRANKA AND FUNCTIONE         4           GENT II MANNA CHE PONTRIAL AND FUNCTIONE         5           FRAT GENERSTER LODIN         MANNE CHE ON THRANKA AND FUNCTIONE           GENT II MANNA CHE PONTROLODY         4           GENT II MANNA CHE PONTROLODY         5           FRAT GENERSTER LODIN         MANNE CHE ON THON THAN PLANE AND CONTROL           GENT II MANNA CHE ON                                                                                                    | TE OF GRADUATION :            |                             |                 |                |                         |              |
| Gen 11 MAN AND ETHES OF LUNING 3 B B+<br>(CREDITS MARKED ETHESCOP LUNING 14 C<br>(CREDITS DARADED AND LESTABLEMENT 3 B+<br>(CREDITS DARADED 112<br>(CREDITS DARADED 112<br>(CREDITS DARADE                                                                                                    | URSE NO.                      | COURSE TITLES               | CREDITS/GRADES  | COURSE NO.     | COURSE TITLES           | CREDITS/GRAL |
| LDT101         BASIC TECHACLOOY PRACTICE         3         8*         CREDITS PRESCRIED         142           LINGT0         GRADE TRANSMOR FOR ANALYSIS IN RECHANICAL         3         0*         GRADE POINTS ANEL         107           LINGT0         GRADE MONSTORA ANALYSIS IN RECHANICAL         3         0*         GRADE POINTS ANEL         3.00           METT00         FREGURS MUNICIPAL DEBINS         3         0*         GRADE POINT AVERALE         3.00           METT01         FREGURS SEMESTER         C017         Total Credit 31         0         0*         GRADE POINT AVERALE         3.00           SECOND SEMESTER         C017         GRADE ROLLING SOLUTION SOLUTION SOLUTI                                                                                                    | FIRST SEMESTER (              | 2017)                       | 1               |                | - X=-,                  |              |
| DTTG2 SAFETY AND HEALTH IN ESTABLEMMENT 3 B*<br>(GRADE POINT SAMANDAG TOR ANALYSIS IN MECHANICAL 3 B*<br>METTO TPROGRAMMING FOR ANALYSIS IN MECHANICAL 3 B*<br>METTO TPROGRAMMING FOR ANALYSIS IN MECHANICAL 3 B*<br>METTO TRADECOM<br>METHOD MATHEMATICS 1 3 F<br>CPA 2.71 Quin OPA 2.71<br>SECOND SEMISTER 2017<br>GENETAL LEARNING AND FROULEN SOLVING BILLS 3 C+<br>METTOT DIVISIONAL MATTERIAL AND FULL<br>TOW Credit 21<br>GENETAL LEARNING AND FROULEN SOLVING BILLS 3 C+<br>METTOT DIVISIONAL MATERIAL AND FULL<br>GENETAL LEARNING AND FROULEN SOLVING BILLS 3 C+<br>METTOT SIMMING AND FROULEN SOLVING BILLS 3 C+<br>METTOT SIMMING AND FROULEN SOLVING BILLS 3 C-<br>PAYTOG GENERAL MATERIAL AND FULL<br>GENETAL LEARNING AND FROULEN SOLVING BILLS 3 C-<br>PAYTOG GENERAL MATERIAL AND FULL<br>GFA 2.42 CAN GPA 2.57<br>GFA 2.42 CAN GPA 2.57<br>GFA 2.42 CAN GPA 2.57<br>GFA 2.42 CAN GPA 2.57<br>GFA 2.42 CAN GPA 2.57<br>GFA 2.42 CAN GPA 2.57<br>GFA 2.42 CAN GPA 2.57<br>GFA 2.42 CAN GPA 2.57<br>GFA 2.42 CAN GPA 2.57<br>GFA 2.42 CAN GPA 2.57<br>GFA 2.42 CAN GPA 2.57<br>GFA 2.42 CAN GPA 2.57<br>GFA 2.47 CAN GPA 2.57<br>GFA 2.48 CAN GPA 2.57<br>GFA 2.57<br>GFA                                                                                    |                               |                             |                 |                | CREDITS PRESCRIBED      | 42           |
| NETTO: PROCEAUMING TOR ANALYBE RINECHANICAL<br>TOSTOLOGY       3       8+         METTIS: DRAWING FOR INDUSTRIAL DESIGN       3       8+         METTIS: DRAWING FOR INDUSTRIAL DESIGN       3       8+         OPA 17       Data Check 37       0         OPA 17.1       Data Check 37       0         OPA 17.1       Data Check 37       0         ORMSTER       COTTO       0         ORMSTER       COTTO       0         ORMSTER       COTTO       0         ORMSTER       COTTO       0         ORMSTER       COTTO       0         ORMSTER       COTTO       0         ORMSTER       COTTO       0         ORMSTER       COTTO       0         ORMSTER       COTTO       0         ORMSTER       COTOR       0         ORMSTER       COTOR       0         PAYTOS GENERAL       PHOSOLAL EDUCATION STORMAL AND CONTON       0         ORMSTER       PHOSOLAL EDUCATION       0       0         ORMSTER       COTOR       0       0         OPA 3.23       CONTOPA 2.24       0       0         OPA 3.23       CONTOPA 2.24       0       0         <                                                                                                    | IDT102 SAFETY AND             | HEALTH IN ESTABLISHMENT     | 3 B+            |                |                         |              |
| TECHNOLOGY         3         B+           TATUS DRAWNING FOR INDUSTINAL DEBION         3         B+           MITHUD MATHEWATICS I         Toul Coeff. 3         F           OPA 1.71         Cum OPA 2.71         Cum OPA 2.71           SECOND SEMMESTER 2017         OPA 1.71         Cum OPA 2.71           GRN21 LEARNING AND PRODUCES SOLVING BOLLS         3         C+           IDTIGS INDUSTINAL MATERIALS         B+           METTIGZ FUNDAMENTAL OF ELECTING CIRCUIT IN INDUSTINY         B+           METTIGZ FUNDAMENTAL OF ELECTING CIRCUIT IN INDUSTINY         B+           METTIGZ FUNDAMENTAL OF ELECTING CIRCUIT IN INDUSTINY         B+           TONG CRESS 257         FREST SEMESTER 1.2019         C+           GRN21 INFARCULE OF THINKING STUDENTS I         C         C           GRN21 INFARCULE OF THINKING FUNDETER 3         C         C           GRN21 INFARCULE OF THINKING FOR CINCLOSE 257         FREST SEMESTER 1.2019         C           GRN21 INFARCULE OF THINKING FOR CINCLOSE 34         B+           TOTOR INFORMANCE AND TO TECHNIC CINCLOSE 34         B+           GRN21 INFARCULE AND PLANDING FOR CINCLOSE 34         B+           GRN21 INFARCULE AND PLANDING FOR CINCLOSE 34         B+           GRN21 INFARCULE AND PLANDING FOR CINCLOSE 34         B+                                                                                                    | LNG101 GENERAL EN             | IGLISH                      |                 |                | GRADE POINT AVERAGE : 3 | .00          |
| METTICS DRAWNER FOR INDUSTRIAL DESIGN 3 0<br>METHOD MATHEMATICS 1 Total Codi 31<br>OPA 2.11 Com OPA 2.21<br>SECOND SEMISTER 2017<br>OPA 2.11 Com OPA 2.21<br>SECOND SEMISTER 2017<br>OPA 2.12 Com OPA 2.21<br>SECOND SEMISTER 2017<br>OPA 2.12 Com OPA 2.21<br>SECOND SEMISTER 2017<br>OPA 2.12 Com OPA 2.21<br>OPA 2.12 Com OPA 2.21<br>OPA 2.12 Com OPA 2.21<br>OPA 2.12 Com OPA 2.21<br>OPA 2.12 Com OPA 2.21<br>OPA 2.12 Com OPA 2.21<br>OPA 2.12 Com OPA 2.21<br>OPA 2.12 Com OPA 2.21<br>OPA 2.12 Com OPA 2.21<br>OPA 2.12 Com OPA 2.21<br>OPA 2.12 Com OPA 2.27<br>OPA 2.12 Com OPA 2.27<br>OPA 2.27<br>OPA 2.27<br>OPA 2.2                                                                          | MET101 PROGRAMMI<br>TECHNOLOG | ING FOR ANALYSIS IN MECHA   | NICAL 3 B+      |                |                         |              |
| Total Code: 31         Code: 0.21           SECOND SEMESTER _ 2017.3         Com GPA _ 2.17           SECOND SEMESTER _ 2017.4         Com GPA _ 2.17           SECOND SEMESTER _ 2017.5         Sel.           DD1105         INUUSTRIAL, MATERIALS         B           L01102         TECHNOR AMD PROBLEM SOLVING SIGLIS         C +           METTER PHOREMENTAL OF ELEMENTAL MOD FLUID         B +           METTER PHOREMENTAL OF ELEMENTAL MOD FLUID         B +           METTER PHOREMENTAL OF ELEMENTAL MOD FLUID         B +           METTER PHOREMENTAL OF ELEMENTAL MOD FLUID         B +           METTER HUMPHONE OF ELEMENTAL MOD FLUID         B +           METTER HUMPHONE OF ELEMENTAL MOD FLUID         B +           METTER HUMPHONE OF ELEMENTAL MOD FLUID         B +           METTER HUMPHONE OF ELEMENTAL MOD FLUID         B +           METTER HUMPHONE OF MODIFIER         A +           METTER HUMPHONE OF MODIFIER         B +           METTER HUMPHONE OF MODIFIER         B +           METTER HUMPHONE OF MODIFIER         B +           METTER HUMPHONE OF MODIFIER         B +           METTER HUMPHONE OF MODIFIER         B +           METTER HUMPHONE OF MODIFIER HUMPHONE OF MODIFIER         B +           METTER HUMPHONE OF MODIFIER HUMPHONE OF MODIFIER                                                                                                    | MET103 DRAWING FO             | R INDUSTRIAL DESIGN         |                 |                |                         |              |
| OPA 2.71         Cun OPA 2.71           GENTS SEMESTER 2017         GENTS LEARNING AND PROULEM SOLVING SOLLIS         3           OFTIGS INCUSTER AND FEMAL ROLVING SOLLIS         3         0+           LINGIGZ TECHNICAL ENGLISH         3         0+           LINGIGZ TECHNICAL ENGLISH         3         0+           TECHNICAL ENGLISH         3         0-           MITTST FUNCACIENTAL OF THERMA CROUTIN IN NOUSTRY         3         0           TECHNICAL ENGLISH         3         0-           MITTST FUNCACIENTAL OF THERMA CROUTIN IN NOUSTRY         3         0-           TECHNICACIENTAL OF THERMA CROUTIN IN NOUSTRY         3         0-           ONITID INTORNAMICS FOR ENONNEARON INCATION         3         0-           TOTOT IN INCOMMENT OF TECHNICACIDENTIST         3         0-           TOTOT INFORMATION TECHNICACIDE COMMUNICATION         3         0-           TOTOTI INFORMATION TECHNICACIDON AND COMPUTER         3         0-           TOTOTI INFORMATION TECHNICACIDARY AND COMPUTER         3         0-           GENTST INFORMATION TECHNICACIDON AND COMPUTER         3         0-           TOTOTI INFORMATION TECHNICACIDON AND COMPUTER         3         0-           GENTST INFORMATION TECHNICACIDON AND CONTROL         3         0- <t< td=""><td>MTH101 MATHEMATIC</td><td>251</td><td></td><td></td><td></td><td></td></t<>                                                                                                    | MTH101 MATHEMATIC             | 251                         |                 |                |                         |              |
| SECOND SEMMETER         2017           GRN11 LEARNAG AND PRODUCTS SOULD         3           LINIDA         5           LINIDA         NULUSTRIAL MATERNALS           LINIDA         5           METIZE LEARNAG AND PRODUCTS SOULD         5           LINIDA         6           METIZE LINIDAVENTAL MATERNALS         5           METIZE LINIDAVENTAL         FILA           METIZE LINIDAVENTA         AND FULDIO           METIZE LINIDAVENTA         AND FULDIO           METIZE LINIDAVENTA         AND FUEDIO           OPA 12.2         CON GPA 2.57           FRAT SEMESTER         2019           GRADIE         MATHEMATICS FOR TECHNICLOGISTS         3           GRADIE         MATHEMATICS         A           GRADIE         MATHEMATICS         A           GRADIE         MATHEMATICS         A           GRADIE         MATHEMATICS         A           GRADIE         CON GPA 2.57         CON GPA 2.57           SECOND SEMISTIER         CON GRADIE         A           GRADIE         CON GPA 2.57         CON GPA 2.57           SECOND SEMISTIER         CON GRADIE         A           GRADIE         CON GPA 2.57         CON GPA 2.51                                                                                                    |                               | GPA 271                     |                 |                |                         |              |
| DT105       INDUSTRIAL MATERIALS       3       8         INST02       TENCAL ENGLISH       C+         MET102       FUNCALENTAL OF ELECTRIC CREDIT IN INDUSTRY       8         MET102       FUNCALENTAL, OF ELECTRIC CREDIT IN INDUSTRY       8         MET102       FUNCALENTAL, OF ELECTRIC CREDIT IN INDUSTRY       3         MTH103       MATHEMATICS: FOR ENCINCLEMENTS       3       0         TOWIG CREDIT       GPA: 2.32       Cun GPA: 2.57         FERST SEMESTER _ (2018)       GPA: 2.42       Cun GPA: 2.57         GEN10       FINIS CREDIT       A         GEN10       FINIS CREDIT       A         GEN10       FINIS CREDIT       A         GEN10       FINIS CREDIT       A         GEN10       FINIS CREDIT       Con GPA: 2.57         FERST SEMESTER _ (2018)       GPA: 2.97       Cun GPA: 2.17         GEN10       FINIS CREDIT       Con GPA: 2.87       Cun GPA: 2.17         SECOND SEMESTER _ (2018)       GPA: 2.97       Cun GPA: 2.17         SECOND SEMESTER _ (2018)       GPA: 2.97       SECOND SEMESTER       Cun GPA: 2.17         SECOND SEMESTER _ (2018)       GPA: 2.18       Con GPA: 2.16       Cun GPA: 2.17         SECOND SEMESTER _ (2018)       GEN105                                                                                                    |                               | (2017)                      |                 |                |                         |              |
| LASTRE TECHNICAL ENGLISH<br>INSTRE FUNDAMENTAL OF ELECTRIC CIRCUIT IN NUCETRY \$ 0<br>METTAE FUNDAMENTAL OF THERMAL AND FUND<br>METTAE FUNDAMENTAL OF THERMAL AND FUND<br>METTAE FUNDAMENTAL OF THERMAL AND FUND<br>OPA 2.4.2 CAN GPA 2.57<br>FRET SEMESTER _ 2018<br>GPA 2.4.2 CAN GPA 2.57<br>FRET SEMESTER _ 2018<br>GPA 2.4.2 CAN GPA 2.57<br>FRET SEMESTER _ 2018<br>GPA 2.4.2 CAN GPA 2.57<br>FRET SEMESTER _ 2018<br>GPA 2.4.2 CAN GPA 2.57<br>FRET SEMESTER _ 2018<br>GPA 2.4.2 CAN GPA 2.57<br>FRET SEMESTER _ 2018<br>GPA 2.4.7 CAN GPA 2.57<br>GPA 2.57<br>GPA 2 |                               |                             |                 |                |                         |              |
| METTIGE PUNDAMENTAL OF FLERTING CIRCUIT IN NOUTINY 3 8-<br>TECHNOLOGY EPH-NOLOGISTS C C C C C C C C C C C C C C C C C C                                                                                                    |                               |                             |                 | -              |                         |              |
| TECHNOLOGY     TECHNOLOGUETS     3       THUB MATHEMATICS FOR EXHIBING STUDINTS     3       TABLOCK     TABLOCK     1       TABLOCK     TABLOCK     1       TRADUCT     TABLOCK     1       TRADUCT     TABLOCK     1       TRADUCT     TABLOCK     1       TRADUCT     TABLOCK     1       TRADUCT     TABLOCK     1       TABLOCK     1     A       GRN2 1/2001     1     A       GRN2 1/2001     Curr GRN2 A/2     Curr GRN2 A/2       TOTOT IN REGRAMENT TECHNOLOGY AND COMPUTER     A       GRN2 1/2001     REGRAMENT TECHNOLOGY AND COMPUTER     A       METTASH TRANSCRIPT TECHNOLOGY FRACTICE     3       METTASH TRANSCRIPT TECHNOLOGY FRACTICE     3       METTASH TRANSCRIPT TECHNOLOGY FRACTICE     3       METTASH MANAGENET TECHNOLOGY     3       METTASH MANAGENET TECHNOLOGY     3       METTASH MANAGENET TECHNOLOGY     3       METTASH MANAGENET TECHNOLOGY     3       METTASH MANAGENET AND EXTERNET     3       GRN2 1/2001     TUB TOTO     3       METTASH MANAGENETAL AND EXTERNET     3       GRN2 1/2001     TUB TOTO     3       METTASH MANAGENETAL AND EXTERNET AND EXTERNET     3       GRN2 1/2001                                                                                                    | MET102 FUNDAMENT              | AL OF ELECTRIC CIRCUIT IN I | NDUSTRY 3 B+    |                |                         |              |
| MTHUD MATHEWATICS FOR TECHNICUGEISTS       3       C         Total Credit 21       Total Credit 21         GENA 21.42       Con GPA 2.25         GENA 21.42       Con GPA 2.24         GENA 21.42       Con GPA 2.24         GENA 21.42       Con GPA 2.24         GENA 21.42       Con GPA 2.24         GENA 21.42       Con GPA 2.24         GENA 21.42       Con GPA 2.24         GENA 21.42       Con GPA 2.24         GENA 21.42       Con GPA 2.27         GENA 21.42       Con GPA 2.27         GENA 21.47       Con GPA 2.27         GENA 21.47       Con GPA 2.27         GENA 21.47       Con GPA 2.27         GENA 21.47       Con GPA 2.27         GENA 21.47       Con GPA 2.27         GENA 21.47       Con GPA 2.27         GENA 21.47       Con GPA 2.27         GENA 21.47       Con GPA 2.27         GENA 21.47       Con GPA 2.27         GENA 21.47       Con GPA 2.27         GENA 21.47       Con GPA 2.27         GENA 21.47       Con GPA 2.21         GENA 21.47       Con GPA 2.21         GENA 21.47       Con GPA 2.21         GENA 21.47       Con GPA 2.21         GENA                                                                                                    | MET211 FUNDAMENT              | AL OF THERMAL AND FLUID     | 3 C             |                |                         |              |
| Total Credit: 21<br>(PPA: 2.42)         Total Credit: 22<br>(PA: 2.42)           Cont GPA: 2.57         Cont GPA: 2.57           FRST SEMESTER: 12018)         A           GRUCE INFRANCE DOCATION         A           GRUCE INFRANCE CONTRACTOR AND CONFUTER:         A           GRUCE INFRANCE CONTRACTOR         C           METZOI MECONARCENT NO. NO. NO. OCMUTER:         A           METZOI MECONARCENT AND CONFUNCTION         C           METZOI MECONARCENT NO. NO. NETRALETRADUCTION         C           METZOI MECONARCENT NO. NO. NETRALETRADUCTION         C           METZOI MECONARCENT NO. NO. NETRALETRADUCTION         C           METZOI MECONARCENT NO. NO. NETRALETRADUCTION         C           METZOI MECONARCENT NO. NO. NETRALETRADUCTION         C           METZOI MECONARCENT NO. NO. NETRALETRADUCTION         C           METZOI MECONARCENT NO. NO. NETRALETRADUCTION         B           METZOI MECONARCENT NO. NO. NO. NO. NO. NO. NO. NO. NO. NO.                                                                                                    | MTH103 MATHEMATIC             | S FOR TECHNOLOGISTS         |                 | -              |                         |              |
| GPA: 2.42         Cun GPA 2.57           GENTE FMSTERL (2018)         A           GENTE FMSTERL (2018)         B           GENTE FMSTERL (2018)         B           GENTE FMSTERL (2018)         B           MITTED MACHINERY TECHNOLOGY FAND COMPUTER         B           MITTED MACHINERY TECHNOLOGY FAND COMPUTER         B           MITTED MACHINERY TECHNOLOGY FAND COMPUTER         B           MITTED MACHINERY TECHNOLOGY FAND COMPUTER         C           MITTED MACHINERY TECHNOLOGY         C           GPA 2.97         Cun GPA 2.11           GENA 2.97         Cun GPA 2.12           SECOND SEMISTER         C218           GENA 3.92.77         Cun GPA 2.13           GENA 3.92.77         Cun GPA 2.14           GENA 3.92.77         Cun GPA 2.17           GENA 3.92.77         Cun GPA 2.17           GENA 3.92.77         Cun GPA 2.17           GENA 3.92.77         Cun GPA 2.17           GENA 3.92.77         Cun GPA 2.17           GENA 3.92.77         Cun GPA 2.17           GENA 3.92.77         Cun GPA 2.17           GENA 3.92.77         Cun GPA 2.17           GENA 3.92.77         Cun GPA 2.17           GENA 3.92.77         Cun GPA 2.17 <td< td=""><td>PHY103 GENERAL PH</td><td>IVSICS FOR ENGINEERING ST</td><td></td><td>80-</td><td></td><td></td></td<>                                                                                                    | PHY103 GENERAL PH             | IVSICS FOR ENGINEERING ST   |                 | 80-            |                         |              |
| FAST SERVISTIE     2018)       GRN31 MMACLE CD T-INKINIS     1       GRN31 MMACLE CD T-INKINIS     1       GRN31 MMACLE CD T-INKINIS     1       GRN31 MMACLE CD T-INKINIS     1       GRN31 MMACLE CD T-INKINIS     1       GRN31 MMACLE CD T-INKINIS     1       GRN31 MMACLE CD T-INKINIS     1       GRN31 MMACLE CD T-INKINIS     1       GRN31 MMACLE CD T-INKINIS     2       MCTAI LOGING FOR WORK-LACE COMMUNICATION     3       MCTAI LOGING FOR WORK-LACE COMMUNICATION     3       MCTAI LOGING FOR WORK-LACE COMMUNICATION     3       MCTAI LOGING FOR WORK-LACE COMMUNICATION     3       MCTAI LOGING FOR WORK-LACE COMMUNICATION     3       MCTAI LOGING FOR WORK-LACE COMMUNICATION     3       GRN41 SELUTY OF LIFE     3       GRN43 SELUTY OF LIFE     3       GRN43 SELUTY OF LIFE     3       GRN43 SELUTY OF LIFE     3       GRN43 SELUTY OF LIFE     3       GRN43 SELUTY OF LIFE     3       GRN43 SELUTY OF LIFE     3       GRN43 SELUTY OF LIFE     3       GRN43 SELUTY OF LIFE     3       GRN43 LOGINA TALO OF WORK-LACE OF WORK-COMMUNICATION     3       GRN43 LOGINA TALO OF WORK-COMMUNICATION     3       GRN43 LOGINA TALO OF WORK-COMONICATION     3       GRN33                                                                                                    |                               | CD0. 3.45                   | Total Credit 21 | 1000           |                         |              |
| GENIG TPRISICAL EDUCATION       1       A         GENIGN IMFACTOR TECHNICLOSY AND COMPUTER       3       A         LIDIGS ENGLISH FOR WORKSHOLD COMPUTER       3       C         METZIA IMACHINENT TECHNICLOSY PRACTICE       3       C         METZIA IMACHINENT TECHNICLOSY PRACTICE       3       C         METZIA IMACHINENT TECHNICLOSY PRACTICE       3       C         METZIA IMACHINENT TECHNICLOSY PRACTICE       3       C         METZIA IMACHINENT TECHNICLOSY PRACTICE       3       C         METZIA IMACHINENT AND VERTIMENTATION       3       C         GRAS JERUSTER JOINT OF UPE       3       B         GRAS JERUSTER JOINT OF UPE       3       B         GRAS JERUSTER JOINT OF UPE       3       B         GRAS JERUSTER JOINT OF UPE       3       B         GRAS JERUSTER JOINT OF UPE       3       B         METZIZ POVINER TRANSISCH AND SUBJENSION       3       A         METZIZ POVINER TRANSISCH AND SUBJENSION       3       C         METZIZ POVINER TRANSISCH AND SUBJENSION       3       C         METZIZ POVINER TRANSISCH AND SUBJENSION       3       C         METZIZ POVINER TRANSISCH AND SUBJENSION       3       C         METZIZ POVINER TRANSISCH AND SUBJENT <td< td=""><td>FIRST SEMESTER</td><td>2018)</td><td>CONTRACT 2.57</td><td></td><td></td><td></td></td<>                                                                                                    | FIRST SEMESTER                | 2018)                       | CONTRACT 2.57   |                |                         |              |
| D121201       INFORMATION TECHNICLOSY AND COMPUTER       3       A         D121201       INFORMATION TECHNICLOSY PARTOCE       3       B         MET201       MACHNERY TECHNICLOSY PARTOCE       3       B         MET201       MACHNERY TECHNICLOSY PARTOCE       3       C         MET201       MACHNERY TECHNICLOSY PARTOCE       3       C         MET201       MERGANANCS       3       C         MET201       MERGANANCS       3       C         GRA 2       Toxil Oredit 22       C       GRA 2         GRAS SIMMORGENLI, PSYCHOLOGY       3       B+         000451       MANTOSI TECHNICLOSY       3       B+         017020       INUUSTRIAL, MANAGEMENT       3       B+         017030       INUUSTRIAL, MANAGEMENT       3       B+         017040       INUUSTRIAL, MANAGEMENT       3       B         017051       INUUSTRIAL, MANAGEMENT       3       B         017052       INUUSTRIAL, MANAGEMENT       3       B         017051       INUUSTRIAL, MANAGEMENT       3       B         017052       INUUSTRIAL, MANAGEMENT AND SUBJERSIN       3       A         017051       INUUSTRIAL, MANAGEMENT AND SUBJERSIN       3                                                                                                    | GEN101 PHYSICAL ED            | DUCATION                    |                 | - All          |                         |              |
| LNG103 ENGLISE FOR WORKPLACE COMMUNICATION 3 C<br>METAID MACHINERY TECHNICIONE PHACTICE 3 B<br>METAID MACHINERY TECHNICIONE 9 ACCONCISION 3 C<br>METAIS ENGLISERING MECANANCE<br>(PA 2 97 CAN GPA 2 77<br>SECOND SEMISTER 2018)<br>GPA 2 97 CAN GPA 2 77<br>SECOND SEMISTER 2018)<br>GPA 2 97 CAN GPA 2 77<br>SECOND SEMISTER 2018<br>GPA 2 97 CAN GPA 2 77<br>SECOND SEMISTER 2018<br>GPA 2 97 CAN GPA 2 77<br>SECOND SEMISTER 2018<br>GPA 2 97 CAN GPA 2 77<br>SECOND SEMISTER 2018<br>GPA 2 97 CAN GPA 2 77<br>SECOND SEMISTER 2018<br>GPA 2 97 CAN GPA 2 97<br>SECOND SEMISTER 2018<br>GPA 2 97<br>SECOND SEMISTER 2018<br>GPA 2 97<br>SECOND SEMISTER 2018<br>GPA 2 97<br>SECOND SECOND SET SECOND SECOND 2 8<br>SECOND SEMISTER 2018<br>GPA 2 97<br>SECOND SECOND SECOND SECOND 2 8<br>SECOND SECOND SECOND SECOND 2 8<br>SECOND SECOND SECOND 2 8<br>SECOND SECOND SECOND 2 8<br>SECOND SECOND SECOND 2 8<br>SECOND SECOND SECOND 2 8<br>SECOND SECOND SECOND 2 8<br>SECOND SECOND SECOND 2 8<br>SECOND SECOND SECOND 2 8<br>SECOND SECOND SECOND 2 8<br>SECOND SECOND SECOND 2 8<br>SECOND SECOND SECOND 2 8<br>SECOND SECOND SECOND 2 8<br>SECOND SECOND SECOND 2 8<br>SECOND SECOND 2 8<br>SECOND SECOND 2 8<br>SECOND SECOND 2 8<br>SECOND SECOND 2 8<br>SECOND SECOND 2 8<br>SECOND SECOND 2 8<br>SECOND SECOND 2 8<br>SECOND SECOND 2 8<br>SECOND SECOND 2 8<br>SECOND SECOND 2 8<br>SECOND SECOND 2 8<br>SECOND 2 8<br>SECON                                        |                               |                             |                 |                |                         |              |
| MET203 MRASUREMENT AND NSTRUMENTATION       3       C         MET234 ENGRENENT NO INCLUSIONS       3       C         MET235 HYDRAULIC AND PREUMATIC PRACTICE       3       A         GRAC STREETER (2018)       GPA 2.97       Curk GPA 2.71         SECOND SEMESTER (2018)       GPA 2.97       Curk GPA 2.97         GRAC STREETER (2018)       3       B+         GRAC STREETER (2018)       3       B+         GRAC STREETER (2018)       3       B+         GRAC STREETER (2018)       3       B+         GRAC STREETER (2018)       3       B+         GRAC STREETER (2018)       3       B+         GRAC STREETER (2019)       3       B+         MET220 FORGAMINES OF OULD AND SUBJENSION       3       B+         MET23 FORGAMINES OF OULD AND SUBJENSION       3       B+         MET24 MICHANGES OF OULD AND SUBJENSION       3       C         MET24 MICHANGES OF OULD AND SUBJENSION       3       C         MET24 MICHANGES OF OULD AND SUBJENSION       3       C         MET24 MICHANGES OF OULD AND SUBJENSION       3       C         MET24 MICHANGES OF OULD AND SUBJENSION       3       C         GRAC LIVERAULE CTT       GPA 1.18       Cun.GPA 2.34       Cun.GPA 2.34 </td <td></td> <td></td> <td></td> <td>2 8 8 2</td> <td></td> <td></td>                                                                                                    |                               |                             |                 | 2 8 8 2        |                         |              |
| METAI ENGINEERINS MECHANICS     3     C       Total Card Pian 2:17     Total Card Pian 2:17       GPA 2:87     Con GPA 2:17       BENASTER LTORNING RANCEDED     8*       GPASS MINOSERIAL ENCLOSY     3       BENASTER LTORNING RANCEDED     8*       BENASTER LTORNING RANCEDED     8*       BENASTER LTORNING RANCEDED     8*       BENASTER LTORNING RANCEDED     8*       BENASTER LTORNING RANCEDENT     8*       BENASTER LTORNING RANCEDENT     8*       BENASTER LTORNING RANCEDENT     8*       BETASS HUNDERIAL PSYCHARDES FOR INDUSTRY     8       METAZ POWER TRANSISTICK AND SUBTERSION     3       METAZ POWER TRANSISTICK AND SUBTERSION     3       METAZ POWER TRANSISTICK AND SUBTERSION     3       METAZ POWER TRANSISTICK AND SUBTERSION     3       METAZ POWER TRANSISTICK AND SUBTERSION     3       GRASS INDERING AND SUBTERSION     3       GRASS INDERING AND LEADERSIP     3       GRASS INDERGRATION NAO AND SOUDER SUBTERSIP     3       METASI PEDAL DOVER CONDELISTION     3       METASI SECONDANCE AND LEADERSIP     3       METASI SECONDANCI AND RODORITS MUND FEAT     3       METASI SECONDANCI AND RODORITS SUBTING     5       METASI SECONDANCI AND RODORITS SUBTING     5       METASI SECONDANCI AND RODORITS SUB                                                                                                    |                               |                             |                 |                |                         |              |
| MET385 HYDRALLIC AND PREUMATIC PRACTODE 3 A<br>"GPA 197 Toil Great 22<br>SECOND SEMILETIC PROVIDED TO IL CONTROL 21<br>GRACE MARKAGEMENT PROVIDED TO IL CONTROL 21<br>GRACE MARKAGEMENT PROVIDED TO IL CONTROL 28<br>MET222 PROVIDENT OF UPER 3 B+<br>107202 MICHAEN CONTROL 3 B+<br>MET224 MICHAENCS OF POLICE<br>TOMO CONTROL 3 B<br>MET225 PROVIDENT AND SUBJECTION 3 A<br>MET225 PROVIDENT AND SUBJECTION 3 A<br>MET225 PROVIDENT AND SUBJECTION 3 A<br>MET225 PROVIDENT AND SUBJECTION 3 A<br>MET225 PROVIDENT AND SUBJECTION 3 A<br>MET225 PROVIDENT AND SUBJECTION 3 A<br>MET225 PROVIDENT AND SUBJECTION 3 A<br>MET225 PROVIDENT AND SUBJECTION 3 A<br>GRACE INFANSE CONTROL 3 B<br>MET225 SEMENTER _ 2019<br>GPA 1.11 CONTROL 25<br>MET235 MICHAENT AND AND AND AND AND AND AND AND AND AND                                                                                                    | MET203 MEASUREME              | INT AND INSTRUMENTATION     | 3 C             |                |                         |              |
| OPA         2.97         Curs. GPA. 2.97           GENAX SEMILETER         2019         3         8+           GENAX SEMILETER         3         8+         3         8+           GENAX SEMILETER         3         8+         3         8+           GENAX SEMILETER         5         8+         3         8+           GENAX SEMILETER         50         8+         3         8+           GENAX SEMILETAL MANAGEMENT         3         8+         3+         8+           MET22         EVENEX TRANSPORTS FOR INDUSTRY         3         8+         3+           MET225         EVENEX TRANSPORTS FOR INDUSTRY         3         8+         3+           MET225         EVENEX TRANSPORTS FOR INDUSTRY         3         8+         3+           MET226         EVENEX TRANSPORTS FOR INDUSTRY         3         8+         3+           MET226         EVENEX TRANSPORTS FOR INDUSTRY         3+         3+         3+           GENAX         INTERS FUNCTION FOR EXECUTER         3+         3+         3+           GENAX         INTERS FUNCTIONAND ARE CONTITIONING         3-         5+         3+           IDT30+         INDUSTRY         INTERSPORTS         3-                                                                                                    | MET353 HYDRAULIC              | AND PNEUMATIC PRACTICE      |                 |                |                         |              |
| SECOND SEMESTEE         2019           GENASI BEALTY OF LIFE         3           GENASI BEALTY OF LIFE         3           GENASI BEALTY AND STATISTICS FOR INDUSTRY         3           TOTZO         PRODUBELTY AND STATISTICS FOR INDUSTRY         3           METAZ         MECHANCS OF SOLUTION         3           METAZ         MECHANCS OF SOLUTION         3           METAZ         MECHANCS OF SOLUTION         3           METAZ         MECHANCS OF SOLUTION         3           METAZ         MECHANCS OF SOLUTION         3           GENASI BEALTY         MOL SOLUTION         3           GENASI MACHANCS OF SOLUTION         3         4           GENASI MACHANCS OF SOLUTION         3         6           GENASI MACHANCS OF SOLUTION         3         6           GENASI MACHANCS OF SOLUTION         3         6           GENASI MOLTRA TALO (FORMERIA AND CONDITIONAL 3         8           FIRST SEMESTEEL (2019)         3         A           GENASI MACHANCE OF PROJECT STUDY         4         A           GENASI MACHANCE DEVELOPMENT AND LANDERSHEP         8         8           TECHANCEGON         MOLANCEGON OF MACHANES AND AND AND CONDITIONING         5           GENASI MACHANE DEVELOPME                                                                                                    |                               |                             |                 |                |                         |              |
| GRN23 IBAUTY OF LIFE     3     8+       IDT02     INUUSTRAL, MANAGEMENT     3       IDT02     INUUSTRAL, MANAGEMENT     3       IDT02     INUUSTRAL, MANAGEMENT     3       IDT02     INUUSTRAL, MANAGEMENT     3       IDT02     INUUSTRAL, MANAGEMENT     3       IDT02     INUUSTRAL, MANAGEMENT     3       IDT02     INUUSTRAL, MANAGEMENT     3       IDT02     INUUSTRAL, MANAGEMENT     3       INTT24     INUUSTRAL, MANAGEMENT     3       INTT24     INUUSTRAL, MANAGEMENT     3       INTT24     INUUSTRAL     5       INTT24     INUUSTRAL     5       INTT24     INUUSTRAL     5       INTT25     INUUSTRAL     6       INTT25     INUUSTRAL     6       INTT25     INUUSTRAL     6       INTT25     INUUSTRAL     6       INTT25     INUUSTRAL     6       INTT25     INUUSTRAL     6       INTT25     INUUSTRAL     6       INTT25     INUUSTRAL     8       INTT26     INUUSTRAL     8       INTT26     INUUSTRAL     8       INTT26     INUUSTRAL     8       INTT26     INUUSTRAL     8       INTT26                                                                                                    | SECOND SEMESTER               |                             | Com GPA. 2.71   |                |                         |              |
| 101202         INDUSTINAL MANAGEMENT         3         8+           101202         PROBABILTY AND STATEDS FOR INDUSTRY         3         8           MET232         PROBABILTY AND STATEDS FOR INDUSTRY         3         8           MET232         PROBABILTY AND STATEDS FOR INDUSTRY         3         8           MECALOGY         3         8         8           MECALOGY         3         8         8           MECALOGY         3         8         8           MET232         PROBABILS OF COLORS         3         8           MET245         MECALOGY         3         8           MET251         Total Credit 34         9         9           GRNS1 MACREMENTER         2019         3         4           GRNS1 MODERN MANAGEMENT AND LEADERSHIP         3         8           GRNS1 MODERN MANAGEMENT AND LEADERSHIP         3         8           MET311 REFERGENERATION AND AR CONDITIONING         3         C+           MET333 MANALTACTURND PROJECT STUDY         1         A           MET331 MENTERGENTON MANA RODORTINING         3         8+           MET331 MENTERGENTON MODERS NAUTONOTOTE         3         8+           MET481 SPECALOFOR INCONCOGY AND HEAT         3                                                                                                    | GEN241 BEAUTY OF L            | JFE                         | 3 B+            |                |                         |              |
| IDT200 PROGRADLITY AND STATISTICS FOR INDUSTRY 3 B<br>RT222 POWER TRANSMISSION AND SUBJEMENSION 3 A<br>TECHNOLOGY AND SUBJEMENSION 3 B<br>RT234 INCLANASCO & SOLUBS<br>RT235 FUNCAMENTAL OF DYNAMICS SYSTEM AND CONTROL 3 B<br>RT235 FUNCAMENTAL OF DYNAMICS SYSTEM AND CONTROL 3 C<br>TO an Data Data Data Data Data Data Data D                                                                                                    |                               |                             |                 |                |                         |              |
| MET222 POWIER TRANSMISSION AND SUBJECTSION         3         A           TECHNICKOY         3         B           MET232 RUNARIAS OF SOLUDS         3         B           MET254 RUNARIAS OF SOLUDS         3         B           MET254 RUNARIAS OF SOLUDS         3         B           MET254 RUNARIAS OF SOLUDS         3         B           MET254 RUNARIAS OF SOLUDS         3         B           GRASI MARTIEVATICS I         Total Creats 24           GRASI MARTIEVATICS I         Total Creats 24           GRASI MODERN MANAGEMENT AND LEADERSHIP         3         A           GRASI MODERN MANAGEMENT AND LEADERSHIP         3         B           TOTAI TREPROBLECTY         3         A           MET231 REPREGREATION MON AR ONDERIONING         5         C+           MET33 MARTIEVATOR TRANSPORTS 3         B+           MET33 MARTIEVATOR ON AR ONDERIONING         5         C+           MET33 MARTIEVENT MED ONDERIONING 7         3         B+           MET481 SPECIAL TOPIC IN MECHANICAL TECHNOLOGY         3         B+           MET481 SPECIAL TOPIC IN MECHANICAL TECHNOLOGY AND HEAT         3         B+                                                                                                    |                               |                             |                 |                |                         |              |
| METAZA MECHANICS OF SOLUDIS 3 B<br>METAZIS FUNDAMICS ALL'ACTORNI SA VILLE AND CONTROL 3 B<br>METAZIS FUNDAMICS L'ALL'ALL'ALL'ALL'ALL'ALL'ALL'ALL'ALL'A                                                                                                    | MET232 POWER TRAI             | NSMISSION AND SUSPENSION    | 3 A             |                |                         |              |
| MITIZES FUNDAMENTAL DE DYNAMICS SYSTEM AND CONTROL         3         8           MITHON MATHEMATICS I         Towi Cristi         3         C           Towi Cristi         Curk OPA         3         C           CPAI         S.18         Curk OPA         2.84           CROCK         LARANCE         Curk OPA         3         A           GENOSI MADERA MANAGEMENT AND LEADERSHIP         3         A         G           OSTORI - DESCROARE COVECONDERIC AND LEADERSHIP         3         B         G           TOTAR         PERSTINAL TECHNICLOGY PROJECT STUDY         3         A           MITISTIN EFECATOR NA ARE CONDITIONING         3         C         F           MITISTIM FERGENETTOR NA ARE CONDITIONING         3         C+         F           MITISTIM FERGENETTOR NA ARE CONDITIONING         3         B+         MULLISTY           MITISTIM FERGENETTEDINOLOGY AND HEAT         3         B+         MULLISTY         MITHISTY           MITISTIM FERGENETTEDINOLOGY AND HEAT         3         B+         MULLISTY         MITHISTY         MITHISTY         C+                                                                                                    | TECHNOLOG                     | Y.                          |                 |                |                         |              |
| Total Cradit: 24       ERST SEMESTER: (2019)       Cum, OPA: 2.18       Cum, OPA: 2.84       ERST SEMESTER: (2019)       GROCE IN MODERN MANAGEMENT AND LEADERSHIP       OBSTREE       TOTAT I REDUCTIVE AND TRANSFOR       TOTAT I REDUCTIVE AND TRANSFOR       DITATI I REDUCTIVE AND TRANSFOR       TECHNOLOGY PROJECT STUDY       A       METAI I REDUCTIVE AND TRANSFOR       TECHNOLOGY PROJECT STUDY       A       METAI I REDUCTIVE AND TRANSFOR       RETAIN MODERS IN AUTOMOTIVE       B+       RETAIL TECHNOLOGY I DOLOGY AND HEAT       B+       METAIL SECHNOLOGY I AND HEAT       TOIL COLSPAN       NETAIL SECHNOLOGY I DOLOGY AND HEAT       TOIL COLSPAN                                                                                                    |                               |                             |                 |                |                         |              |
| OPA 3.18 Curs.OPA 2.94     OPA 3.18 Curs.OPA 2.94     OPA 3.18 Curs.OPA 2.94     OPACALLINEABLE CITY     OPACALLINEABLE CITY     OPACALLINEABLE CITY     OPACALLINEABLE CITY     OPACALLINEABLE CITY     OPACALLINEABLE     OPACALLINEABLE     OPACALINEABLE     OPACALLINEABLE     OPACALLINEABLE     OPACALINEABLE                                                                                                    | MTH101 MATHEMATIC             | 25.1                        |                 |                |                         |              |
| EIRST SERVESTER     2019)       EIRST SERVESTER     2019)       GENGE INFRANK MANAGEMENT AND LEADERSHP     3       A     3       GENGE INFRANK DEVELOPMENT AND LEADERSHP     3       B     1       TGTAT TECHNOLOGY     1       A     4       MIDITAT TECHNOLOGY     5       CH     1       MIDITAT TECHNOLOGY     5       CH     1       MIDITAT TECHNOLOGY     5       CH     1       MIDITAT     1       MIDITAT     1                                                                                                    |                               | GPA 315                     |                 |                |                         |              |
| GENGS MODERN MANAGEMENT AND LEADERSHP         3         B           TGOTO TERSONEL DEVELOPMENT AND TRANSFOR         3         B           TECHNICACGY         1         A           METATI INCUSTER LEVELOPMENT AND TRANSFOR         3         B           TECHNICACGY         1         A           METATI INCUSTER LEVELOPMENT AND TRANSFOR         3         B           TECHNICACGY         1         A           METATI TECHNICACGY         3         B           TECHNICACGY         1         A           METATI STUDIENCOV         3         B+           INCUSTRY         MADRER         3           METATI STUDIENCOV         1         B+           METABI SPECIAL TOPIC IN MECHANICAL TECHNICACGY 1         3           METABI SPECIAL TOPIC IN MECHANICAL TECHNICACGY 1         3                                                                                                    |                               | 2019)                       |                 |                |                         |              |
| 107301         PERSONNEL DEVELOPMENT AND TRAINING FOR         3         B           TECHNOLOGY         TECHNOLOGY         1         A           107471         INDUSTRIAL TECHNOLOGY PROJECT STUDY         1         A           TECHNOLOGY         TECHNOLOGY         5         C+           TECHNOLOGY         TECHNOLOGY         3         B+           METAIT         FEUDITIONAND ARE TECHNOLOGY AND HEAT         3         B+           METAIT         FUDITIONER         3         B+           METAIT         FUDITIONAND ARE TECHNOLOGY AND HEAT         3         B+           METAIT         FUDITIONER         TECHNOLOGY         1         B+           EXCHNIGER         TECHNOLOGY I         3         B+                                                                                                    |                               |                             |                 |                |                         |              |
| TECHNOLOGY<br>TECHNOLOGY PROJECT STUDY 1 A<br>METATI REPROGRATION AND AIR CONDITIONING 3 C+<br>TECHNOLOGY<br>MOUSTAY<br>MANUFACTURING PROCESS IN AUTOMOTIVE 3 B+<br>INCURTY<br>METAIT SPECIAL TOPIC IN MECHANICAL TECHNOLOGY 1 3 B+<br>EXCHNIGER<br>METAIT SPECIAL TOPIC IN MECHANICAL TECHNOLOGY 1 3 B-<br>TOM CINIC 22                                                                                                    | IDT301 PERSONNEL              | DEVELOPMENT AND TRAININ     | GFOR 3 B        |                |                         |              |
| METATI REFRIGERATION AND AIR CONDITIONING 3 C+<br>TECHNOLOGY<br>META33 MANUFACTURING PROCESS IN AUTOMOTIVE 3 B+<br>INDUSTRY<br>META11 FULID MACHINERY TECHNOLOGY AND HEAT 3 B+<br>EXCHNIGER<br>META81 SPECIAL TOPIC IN MECHANICAL TECHNOLOGY 1 3 B<br>TOAL CHART 22                                                                                                    | TECHNOLOG                     | Y                           |                 |                |                         |              |
| TECHNOLOGY<br>TECHNOLOGY AND PROCESS IN AUTOMOTIVE 3 B+<br>ROUSTRY<br>RETAIL TO THE TECHNOLOGY AND HEAT 3 B+<br>RETAIL TOPIC IN MECHANICAL TECHNOLOGY 1 3 B<br>MET481 SPECIAL TOPIC IN MECHANICAL TECHNOLOGY 1 3 B                                                                                                    |                               |                             |                 |                |                         |              |
| INDUSTRY<br>MET411 FLUD MOHINERY TECHNOLOGY AND HEAT 3 B+<br>EXCHANGER<br>MET481 SPECIAL TOPIC IN MECHANICAL TECHNOLOGY 1 3 B<br>Total Crists 22                                                                                                    | TECHNOLOG                     | Y                           |                 |                |                         |              |
| METAIT FUID MACHINERY TECHNOLOGY AND HEAT 3 B+<br>EXCHANGER<br>METAIT SPECIAL TOPIC IN MECHANICAL TECHNOLOGY 1 3 B<br>TOAL COMPLET                                                                                                    | ME1333 MANUFACTU              | KING PROCESS IN AUTOMOT     | VE 3 B+         |                |                         |              |
| NET481 SPECIAL TOPIC IN MECHANICAL TECHNOLOGY 1 3 8<br>Total Credit 22                                                                                                    | MET411 FLUID MACHI            | NERY TECHNOLOGY AND HE      | AT 3 B+         |                |                         |              |
| Total Credit 22                                                                                                    |                               | TO IN MECHANICAL TECHNOL    | OGYI 3 B        |                |                         |              |
| 0PA 325 Oum.0PA 300                                                                                                    |                               |                             | Total Credit 22 |                |                         |              |
|                                                                                                    |                               | GPA. 3.25                   | Com,GPA, 3.00   |                |                         |              |
|                                                                                                    |                               |                             |                 |                |                         |              |
|                                                                                                    |                               |                             |                 |                |                         |              |
|                                                                                                    |                               |                             |                 |                |                         |              |

<u>back</u>

### Sample of Letter of student status

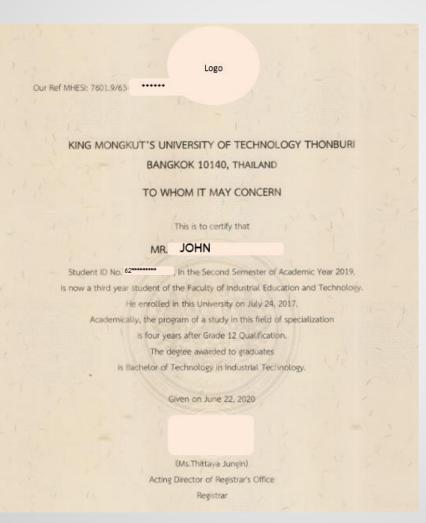

### Sample of Letter of prospective graduation date

Our Ref MHES: 7601.9/63-3000000

KING MONGKUT'S UNIVERSITY OF TECHNOLOGY THONBURI BANGKOK 10140, THAILAND

Logo

TO WHOM IT MAY CONCERN

This is to certify that

#### MS ANNE

Student ID No. 2000 is now a fourth year student

of the Faculty of Engineering in Department of Production Engineering. She emotiled in this University on July 21, 2016. Academically, the program of a study in this field of specialization, is four years after Grade 12 Qualification. The degree awarded to graduates is Bachelor of Engineering in Production Engineering. She is expected to graduate in the Second Semester of the academic year 2019.

Given on June 24, 2020

Acting Director of Registrar's Office Registrar

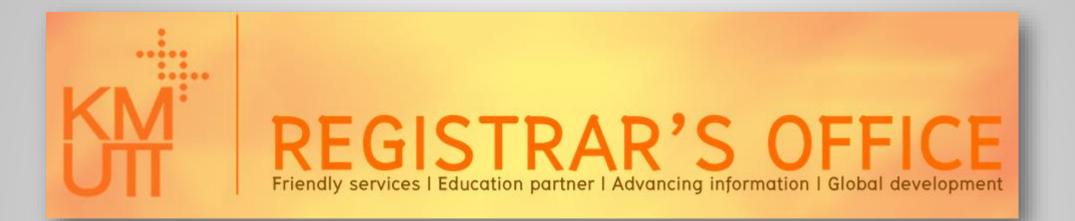

Please tell us how satisfied you are with this presentation

#### Just scan QR code or click link below

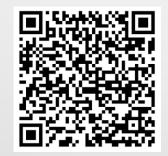

## https://bit.ly/39NkyFB